# PowerSystemModel (HORIZON®)

IEC 61131 Library for ACSELERATOR RTAC® Projects

SEL Automation Controllers

# **Table of Contents**

### Section 1: PowerSystemModel (HORIZON®)

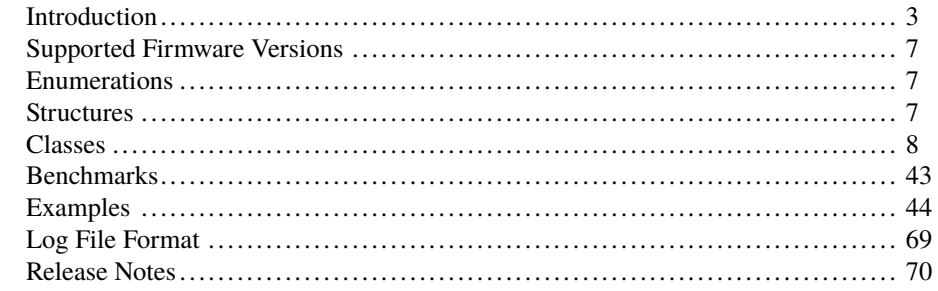

# RTAC LIBRARY

# <span id="page-2-0"></span>PowerSystemModel  $(HORIZON^@)$

# <span id="page-2-1"></span>Introduction

The PowerSystemModel library provides the ability to instantiate, describe, and connect different power system elements. With each scan of the logic engine task, it will collect the available measured information and determine which nodes are connected. The model provides a single voltage quantity for all devices connected without impedance (an electrical node) and a current for each branch that can be directly calculated using Kirchhoff's current law.

The PowerSystemModel library works with the C37.118 synchrophasor stream to provide a more detailed snapshot of the system than can be provided by the raw data alone. Internally the model treats all data and parameters as three-phase data at base units (e.g., ohms and amperes) and it uses those three-phase data to perform its calculations. Each monitored input contains a quality\_t structure. If *validity* inside this structure is set to anything other than GOOD, that measured value is not used in the calculations during this scan. Once all inputs have been validated, the model expands existing current and voltage data to as many nodes and branches as possible, and where sufficient data is available, provides a sanity check on the measured values and breaker states.

The PowerSystemModel library is primarily designed to support the following two use cases: extending system observability given a sparsely metered system and validating measurements and topology given a densely metered system. The breaker-and-a-half configuration, shown in *[Figure 1](#page-2-2)*, is used to illustrate the different use cases.

<span id="page-2-2"></span>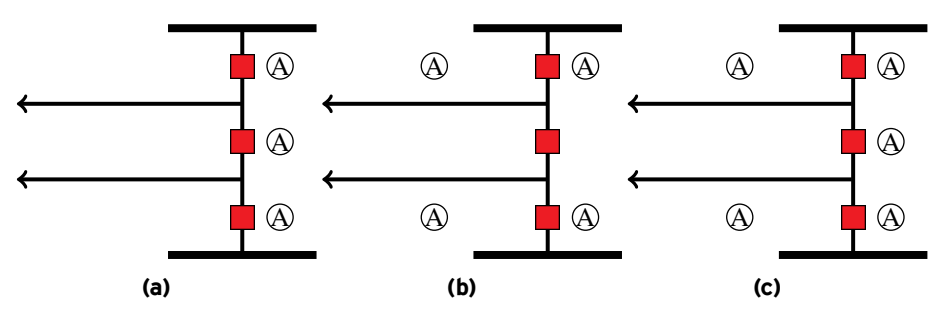

**Figure 1 Differing Levels of Observability**

Observability Extension: *[Figure 1a](#page-2-2)* shows current meters installed on all three breakers. By combining these measurements and the topology information, the power system model can calculate the current injected into both of the unmetered lines.

Error Detection: *[Figure 1b](#page-2-2)* shows current meters installed on two of the three breakers and both lines. By combining these measurements and the topology information, the power system model can calculate the current flow through the unmetered breaker and detect if a metering error has likely occurred.

Error Detection and Identification: *[Figure 1c](#page-2-2)* shows fully redundant current. By combining these measurements and the topology information, the power system model can validate each of the redundant measurements, detect any inconsistencies, and provide an indicator that one of the meters within the collection is providing incorrect data.

# Glossary

These terms are used throughout this document to describe the functionality provided by this library.

- Conducting Equipment Any piece of electrical equipment that is designed to carry current or that is conductively connected to the network. This does not include containers that hold this equipment. For example, a power transformer is not conducting equipment even though it can hold multiple power transformer ends which are themselves conducting equipment.
- Connectivity Node A representation of the connecting point for two or more terminals. The model will create these anywhere two or more terminals are connected via the bootstrap methods. At no time should the user ever instantiate a connectivity node.
- Model In this library, the model is a collection of conducting equipment that is connected and the data that describes that equipment.
- Power Transformer End A transformer winding. A given transformer may have two or more windings.
- Terminal The part of a piece of electrical equipment that is meant to connect it to other equipment. Every piece of conducting equipment has at least one terminal and all terminals should be attached to at least one other terminal at a connectivity node. These also serve as anchoring points for various measurement devices.

# Placing a System Into the Model

As an example, the user desires to represent a substation using this library. The high-voltage side of the substation being modeled is represented by the one-line diagram shown in *[Figure 2](#page-4-0)*:

<span id="page-4-0"></span>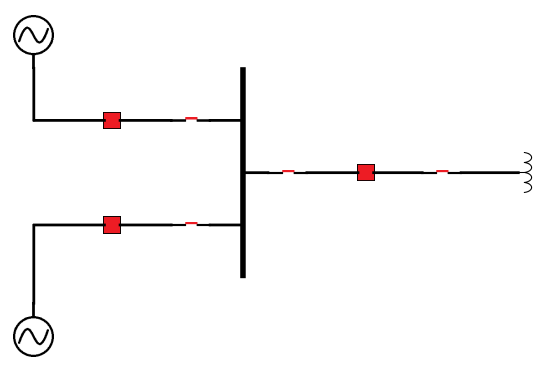

**Figure 2 High-Voltage End of a Substation**

To begin with, the user must identify the individual pieces of conducting equipment represented by this diagram. This defines what objects must be created within the library to model this system, as seen in *[Figure 3](#page-4-1)*. Note that every piece of conducting equipment in the model has one or more terminals that are implicitly created with the object—the bus can be represented as only a single terminal.

<span id="page-4-1"></span>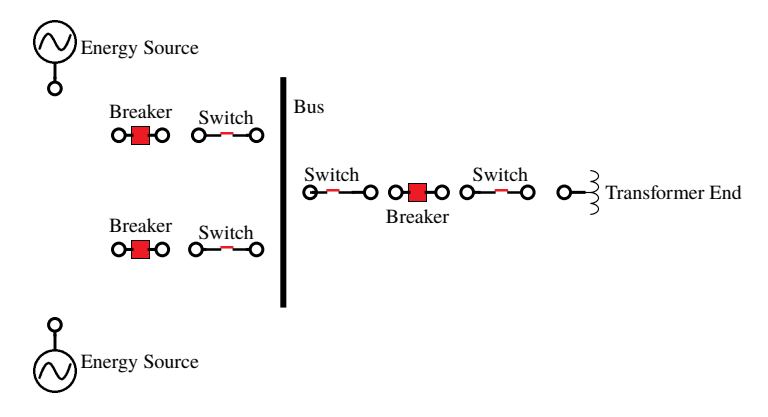

**Figure 3 High-Voltage Components Identified**

<span id="page-4-2"></span>To tie each of the pieces of equipment together, we introduce the idea of a connectivity node. These nodes provide a location to tie together as many terminals as desired. In the library the user does not need to create these nodes. They are created automatically when two or more terminals are connected. *[Figure 4](#page-4-2)* shows how this might be conveyed. As before, there is a connectivity node where the terminals of the three lines join the terminal of the bus.

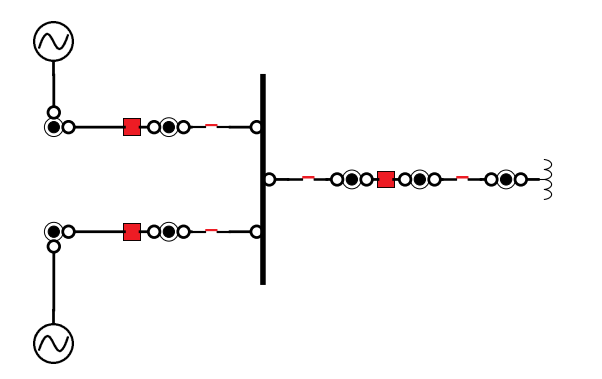

**Figure 4 Model Tied Together With Connectivity Nodes**

#### **6** PowerSystemModel (HORIZON®) **Introduction**

*[Figure 5](#page-5-0)* shows the user indicating where data are fed into (classes named as Measurements) and read out of (classes named as Report) the model. Each of these I/O points is tied to a terminal that it monitors. The direction of current flow is standardized as being positive when flow is moving through the terminal from the conducting equipment into the connectivity node. For example; if current was flowing from left-to-right through a breaker, a measurement point on the left terminal would read as a negative value flowing into the conducting equipment, away from the connectivity node; and a measurement point on the right terminal would read as a positive value flowing away from the conducting equipment, into the connectivity node.

<span id="page-5-0"></span>Though current and voltage values may be read in from measurements in whatever units desired, they must be scaled to volts or amperes with the correct sign for use in the model. Measurement classes provide a scalar that must be correctly populated to translate the units and directionality being fed into the model from the synchrophasor stream into the required magnitudes and directions.

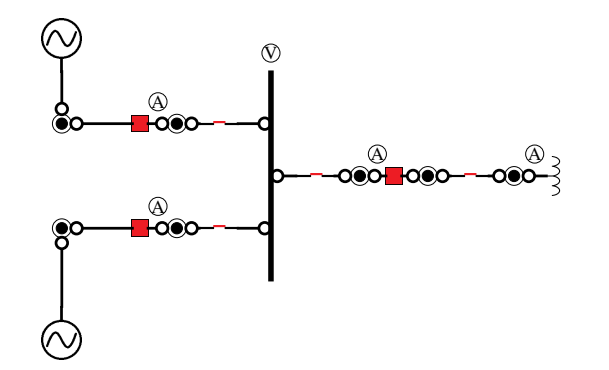

**Figure 5 Tied Model With Measurement Points Identified**

Finally, some objects need to be part of a container to define their interaction with other objects. For example, all conducting equipment must be placed in a nominal voltage and transformer ends must be placed in a transformer with other transformer ends, as shown in *[Figure 6](#page-5-1)*.

<span id="page-5-1"></span>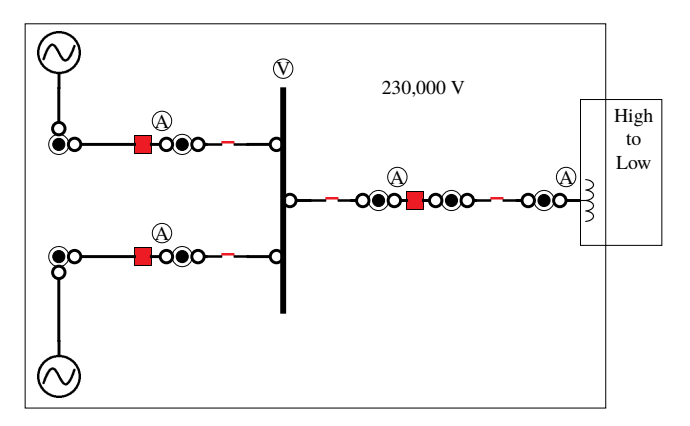

**Figure 6 All Objects Defined for One Side of the Substation**

# <span id="page-6-0"></span>Supported Firmware Versions

You can use this library on any device configured using ACSELERATOR RTAC<sup>®</sup> SEL-5033 Software with firmware version R143 or higher.

Version 3.5.0.0 can be used on RTAC firmware version R132 and higher.

# <span id="page-6-1"></span>Enumerations

Enumerations make code more readable by allowing a specific number to have a readable textual equivalent.

# enum\_ValueSource

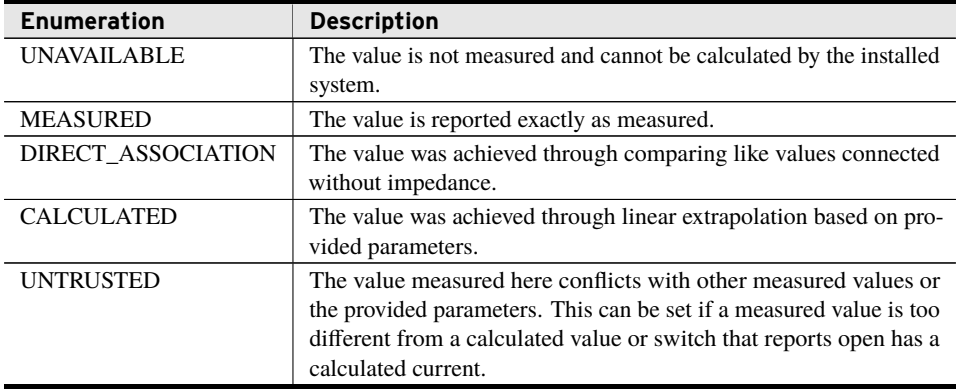

# enum\_WindingConnection

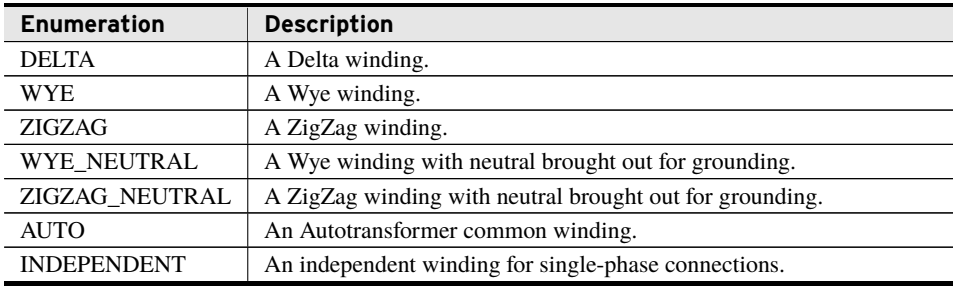

# <span id="page-6-2"></span>**Structures**

Structures provide a means to group together several memory locations (variables), making them easier to manage.

This library makes use of several ACSELERATOR RTAC Data Types for data input, output, and storage. The layout of these structures can be found in the *ACSELERATOR RTAC SEL-5033 Software Instruction Manual*.

CMV A communications structure for moving phasors.

MV A communications structure for moving analog values.

- quality\_t A communications structure for indicating data health.
- SPS A communications structure for moving binary points.
- vector\_t A structure for storing phasors as an angle and a magnitude.

# <span id="page-7-0"></span>Classes

Classes are a particular implementation of a function block. They are generally initialized using bootstrap methods and provide methods and properties, which normal function blocks do not provide.

# class\_PowerSystemModel (Class)

This class contains the working algorithms for the model. It stores the connections of objects to each other, controls the order of operations each scan, and provides a centralizing point for all other features.

For the model to do its work, all elements must be tied to it before calling run. In general, this means that all terminals must be tied first using bootstrap\_ConnectTerminals(). Then individual objects should be configured using their assorted bootstrap\_Set and bootstrap\_- Configure methods. Finally, objects can be grouped in containers and transformers and meters can be added using bootstrap\_Add methods.

#### Inputs

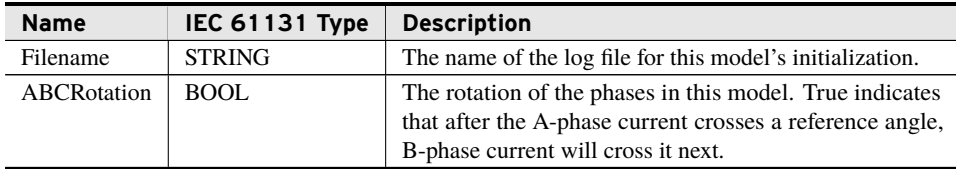

### bootstrap\_ConnectTerminals (Method)

Call this method to connect two terminals to each other. A terminal can be used as an argument to this method more than once to connect more than two terminals to each other.

If Terminal A is connected to Terminal B and then Terminal A is connected to Terminal C, Terminal B is implicitly connected to Terminal C and the two do not need to be connected by an explicit call to this method.

This is the first bootstrap method to be called. It must be called after all objects are instantiated and before any other bootstrap method and before Run().

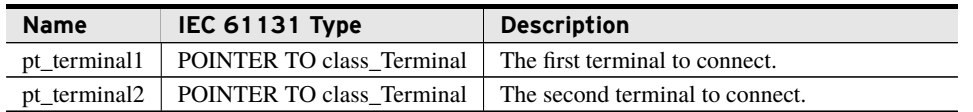

#### Return Value

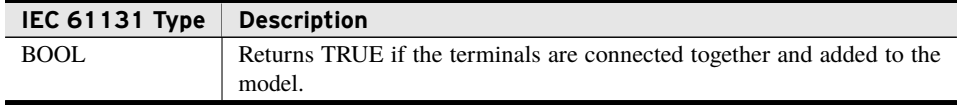

#### Processing

This method is intended to be called before processing to link objects together in the model. It performs the following actions:

- ➤ Stores a reference to the model in both objects.
- ➤ Connects the two terminals together at a connectivity node.
- ➤ Connects both terminals to any other terminals already attached to the connectivity node.
- ➤ Returns FALSE if the references are not stored, either because the objects are no longer in the initialization phase or a terminal is already attached to another model.

### bootstrap\_FinalizeConnections (Method)

To ensure proper tying of all model objects, this method must be called after all terminals have been connected by bootstrap\_ConnectTerminals and before calling any other bootstrap methods or Run(). It switches the model out of the terminal connection state in preparation for all other work.

#### Return Value

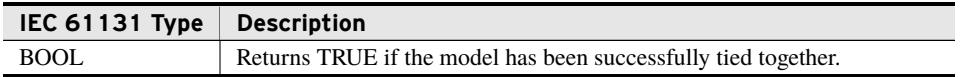

#### Processing

This method prompts the model to perform the following actions:

- ➤ Disable the connection of additional terminals.
- ➤ Enable the insertion of objects (e.g., class\_Breakers, class\_ACLineSegments, and others) into containers (i.e. class\_VoltageLevels and class\_PowerTransformers).
- ➤ Build internal linking structures required for additional processing.
- ➤ Return FALSE if bootstrap\_ConnectTerminals() has not been successfully called or if the system state prevented the final connections.

### bootstrap\_ValidateModel (Method)

This verifies the state of all objects and that the model itself can operate without error. Until this method is called, no work is done by the Run() method.

Upon completion of this method, the model is ready to write out a log file summarizing the configuration of the model. This file will be completed during the first few iterations of the calls to the Run() method. Its format can be seen in *[Log File Format on page](#page-68-0) [69](#page-68-0)*.

#### Return Value

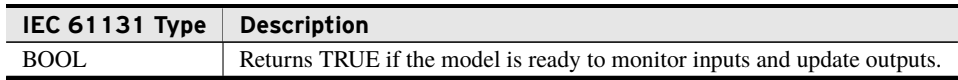

#### Processing

This method is intended to be called before ever calling Run() to finalize all model configuration. It prompts the model to perform the following actions:

- ➤ Disable the attachment of any additional containers.
- ➤ Check that all model objects have every reference required for calculations.
- ➤ Return FALSE if the model is unable to calculate model state due to a configuration error. Any such error will be described in the file *filename*.

### Run (Method)

This method drives all work done by the model. It should be called once per task scan after all configuration information has been processed.

#### Processing

Each time Run() is called, it performs the following tasks:

- ➤ Checks that the model has been validated and deemed healthy.
- ➤ Updates the measurements from all inputs configured during bootstrap.
- ➤ Determines the observability of the system. This decides which current values can be calculated and which cannot based on the switch states and valid measurement values available.
- ➤ Calculates the current through all observable pieces of conducting equipment and the voltage at all observable terminals. If measurements beyond the minimum required for observability are available, the method uses all available information to generate a minimum mean squared error estimate.
- ➤ If measurements are deemed to be too far from calculated values, the resulting output will be flagged as UNTRUSTED. Likewise, any switch reporting as open with more than minimal current running through it will be reported as UNTRUSTED.
- ➤ Once all measurements are calculated and outputs are flagged, the time-aligned values will be placed in the outputs of all user-provided measurement points and all switches and breakers.

# class\_ConductingEquipment

This class is never instantiated by the user. This is a category of object that is extended to allow objects of multiple types to be treated as if they are the same for the purpose of grouping and analysis. Classes that extend this class can be added to class\_VoltageLevels.

# class\_Measurement

This class is never instantiated by the user. This is a category of object that is extended to allow objects of multiple types to be treated as if they are the same for the purpose of grouping and analysis. Classes that extend this class can be added to terminals for both input and output of measurement values.

# class\_Terminal

The point on a piece of conducting equipment that connects to other conducting equipment. Terminals are used to join all objects together and provide explicit points of contact for measurement units.

This class is never instantiated by the user. All instantiated conducting equipment already have terminals as member objects. The user must be aware that terminals exist to facilitate calling bootstrap methods to ty the model together and to attach measurement points.

### bootstrap\_AddMeasurement (Method)

Call this method to tie a measurement point to a specific terminal.

This is the last type of bootstrap method to be called. It must be called after all terminals are connected and all configure and set bootstrap methods have been completed.

#### Inputs/Outputs

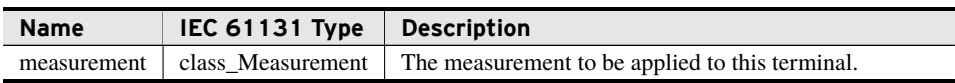

#### Return Value

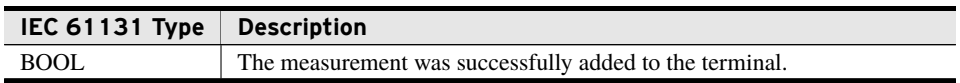

#### Processing

This method stores a reference to the provided measurement at this terminal unless the objects are no longer in the initialization phase or the terminal is attached to a bus or junction and the measurement is a current measurement. After being attached, these measurement inputs and outputs will be used with all operations acting on the model.

# class\_Switch

Instantiate one instance of this class for any non-load breaking switch in the model. The instance tracks the open-close state of that device. Before this class can be used, one or both of its bootstrap methods must be called.

If none of the variables being monitored are healthy on a given scan, the switch will be analyzed per its *TypicallyClosed* value and the *StO\_Quality* will be set to UNAVAILABLE. If only one value is available, because only one bootstrap method is called or only one monitored value is healthy, that value will be used as the open-close state. If both values are bootstrapped and healthy and the two values conflict, the switch will be analyzed per its *TypicallyClosed* value and the *StO\_Quality* will be set to UNTRUSTED.

### Extended Classes

Extending a class provides full inheritance of all that classes features (methods, variables, properties). A class may only extend one other class directly, but class extension can be tiered indefinitely.

➤ class\_ConductingEquipment

#### Inputs

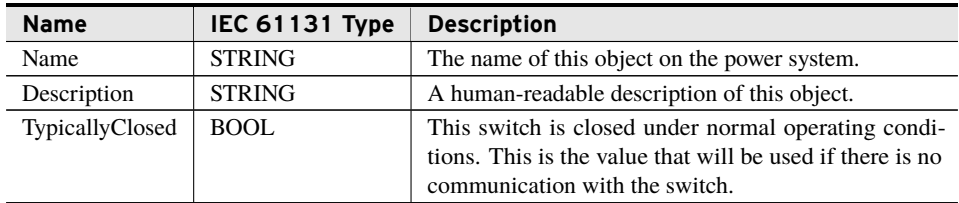

#### Inputs/Outputs

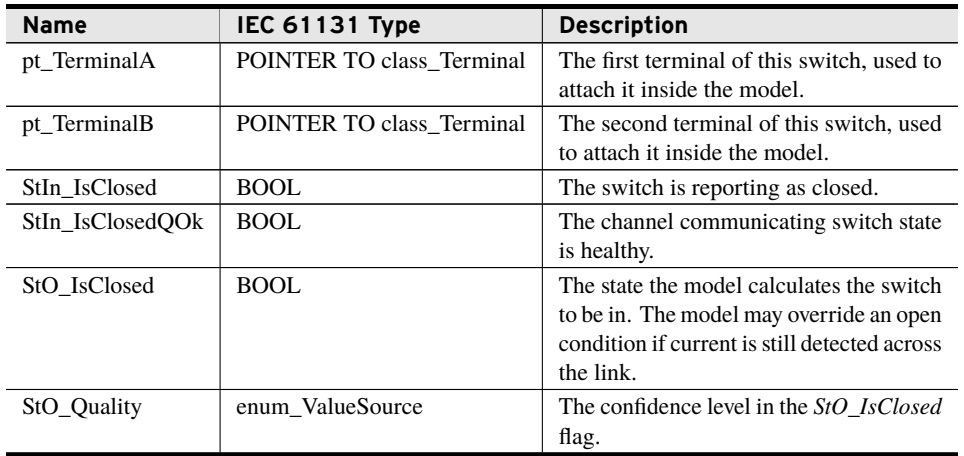

### bootstrap\_ConfigureIsOpenInput (Method)

Call this method to provide a reference to the value the switch should monitor to detect an open condition.

This type of bootstrap method must be called after tying terminals and before calling any bootstrap\_Add methods.

#### Inputs/Outputs

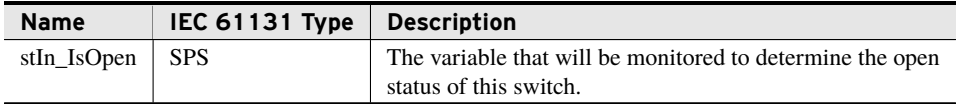

#### Return Value

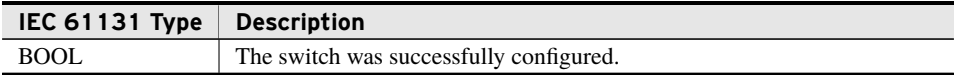

#### Processing

This method is intended to be called before processing to associate a data location with the switch. It performs the following actions:

- ➤ Stores a reference to the provided variable to be used later.
- ➤ Returns FALSE if the reference is not stored because the switch already had this bootstrap method called.

### bootstrap\_ConfigureIsClosedInput (Method)

Call this method to provide a reference to the value the switch should monitor to detect a closed condition.

This type of bootstrap method must be called after tying terminals and before calling any bootstrap\_Add methods.

#### Inputs/Outputs

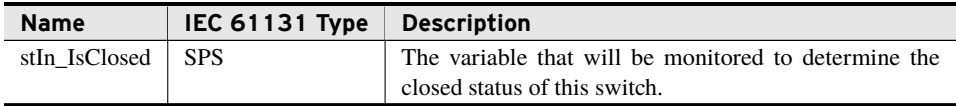

#### Return Value

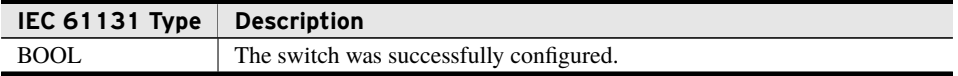

#### **14** PowerSystemModel (HORIZON® ) **Classes**

#### Processing

This method is intended to be called before processing to associate a data location with the switch. It performs the following actions:

- ➤ Stores a reference to the provided variable to be used later.
- ➤ Returns FALSE if the reference is not stored because the switch already had this bootstrap method called.

# class\_Breaker

Instantiate one instance of this class for any load breaking device in the model. The instance tracks open-close state of that device. Before this class can be used, one or both of its bootstrap methods must be called.

If none of the variables being monitored are healthy on a given scan, the breaker will be analyzed per its *TypicallyClosed* value and the *StO\_Quality* will be set to UNAVAILABLE. If only one value is available, because only one bootstrap method is called or only one monitored value is healthy, that value will be used as the open-close state. If both values are bootstrapped and healthy and the two values conflict, the breaker will be analyzed per its *TypicallyClosed* value and the *StO\_Quality* will be set to UNTRUSTED.

### Extended Classes

Extending a class provides full inheritance of all that classes features (methods, variables, properties). A class may only extend one other class directly, but class extension can be tiered indefinitely.

- ➤ class\_ConductingEquipment
- ▶ class Switch

#### Inputs

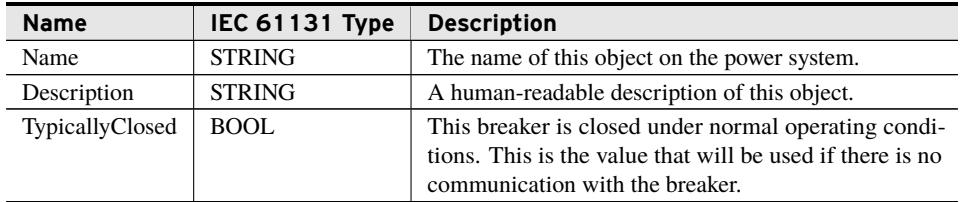

#### Outputs

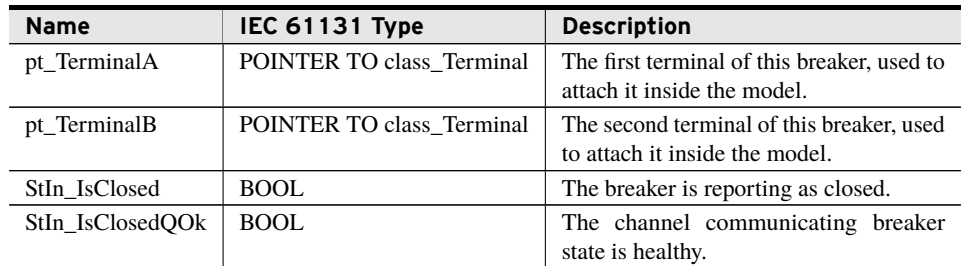

#### Outputs

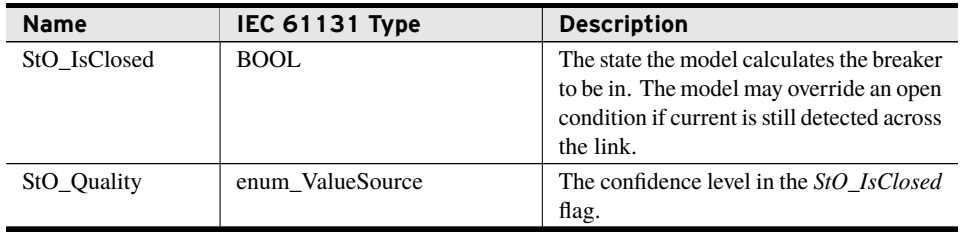

### bootstrap\_ConfigureIsOpenInput (Method)

Call this method to provide a reference to the value the breaker should monitor to detect an open condition.

This type of bootstrap method must be called after tying terminals and before calling any bootstrap\_Add methods.

#### Inputs/Outputs

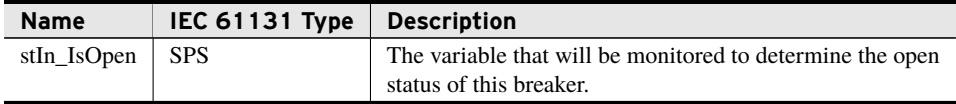

#### Return Value

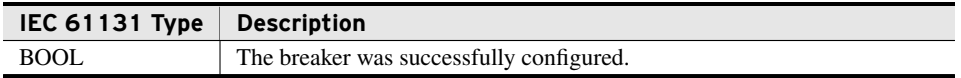

#### Processing

This method is intended to be called before processing to associate a data location with the breaker. It performs the following actions:

- ➤ Stores a reference to the provided variable to be used later.
- ➤ Returns FALSE if the reference is not stored because the breaker already had this bootstrap method called.

### bootstrap\_ConfigureIsClosedInput (Method)

Call this method to provide a reference to the value the breaker should monitor to detect a closed condition.

This type of bootstrap method must be called after tying terminals and before calling any bootstrap\_Add methods.

#### Inputs/Outputs

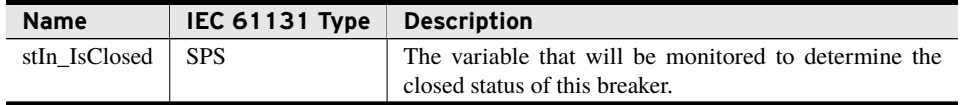

#### Return Value

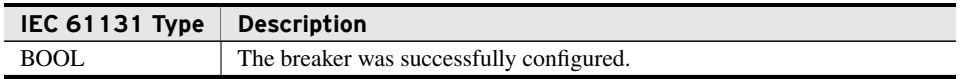

#### Processing

This method is intended to be called before processing to associate a data location with the breaker. It performs the following actions:

- ➤ Stores a reference to the provided variable to be used later.
- ➤ Returns FALSE if the reference is not stored because the breaker already had this bootstrap method called.

## class\_EnergySource

This class is a terminating element. It represents an edge of the model being worked on. Instantiate one instance of this class anywhere it is desired to model all elements beyond this point as a metered source of electrical power.

### Extended Classes

Extending a class provides full inheritance of all that classes features (methods, variables, properties). A class may only extend one other class directly, but class extension can be tiered indefinitely.

➤ class\_ConductingEquipment

#### Inputs

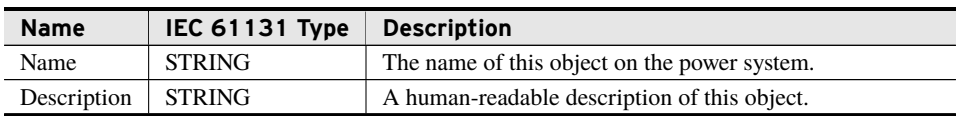

#### Outputs

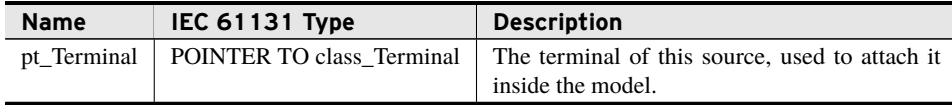

# class\_EnergyConsumer

This class is a terminating element. It represents an edge of the model being worked on. Instantiate one instance of this class anywhere it is desired to model all elements beyond this point as a metered electrical load.

### Extended Classes

Extending a class provides full inheritance of all that classes features (methods, variables, properties). A class may only extend one other class directly, but class extension can be tiered indefinitely.

➤ class\_ConductingEquipment

#### Inputs

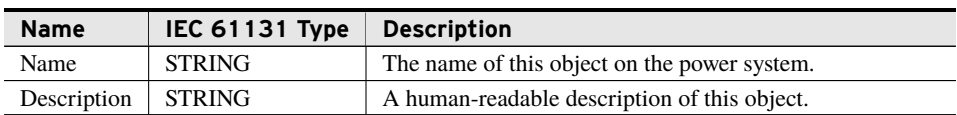

#### Outputs

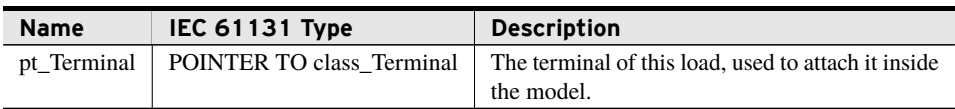

# class\_ShuntCompensator

This class is a terminating element. It represents an edge of the model being worked on. Instantiate one instance of this class anywhere it is desired to model a shunt capacitor, inductor, or resistor. The provided values are used during all operations on the model.

Inputs to this class must be in units of siemens.

### Extended Classes

Extending a class provides full inheritance of all that classes features (methods, variables, properties). A class may only extend one other class directly, but class extension can be tiered indefinitely.

➤ class\_ConductingEquipment

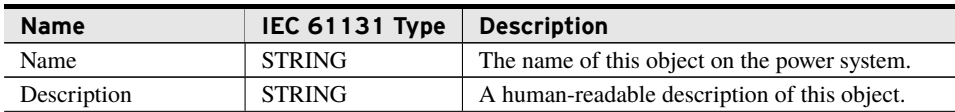

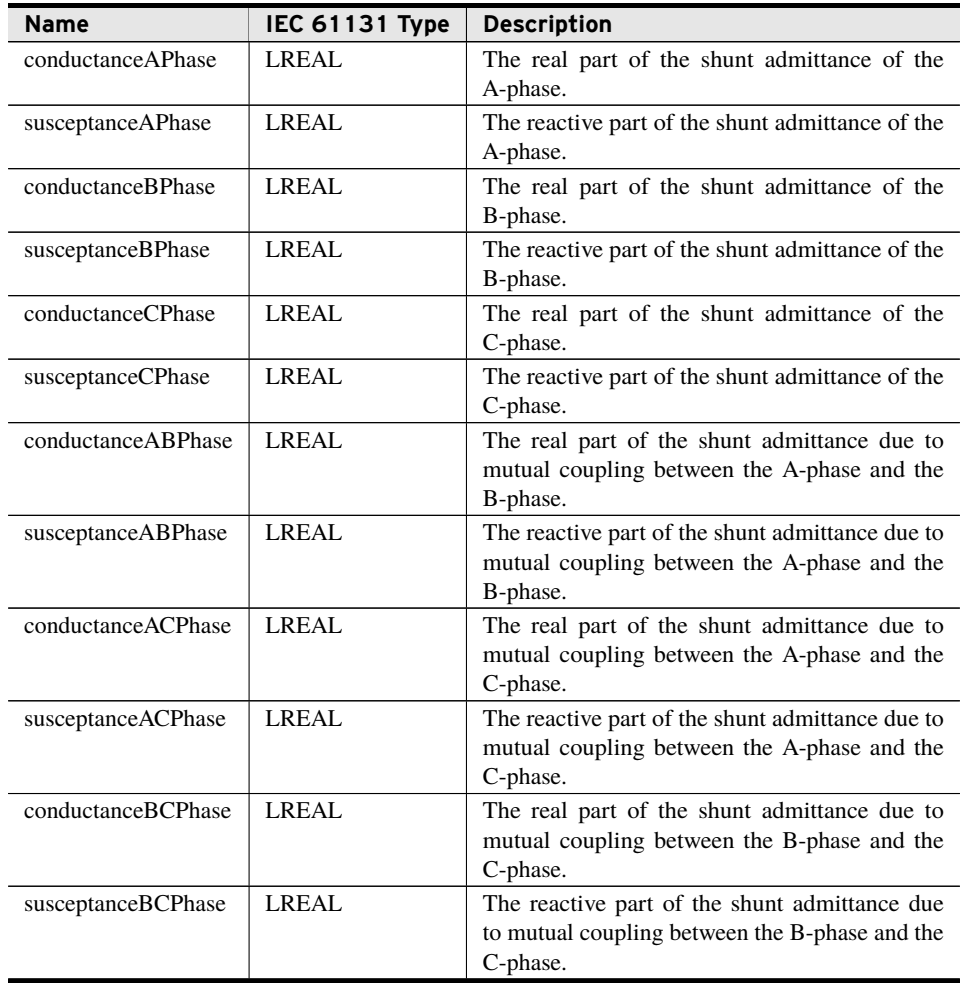

#### **Outputs**

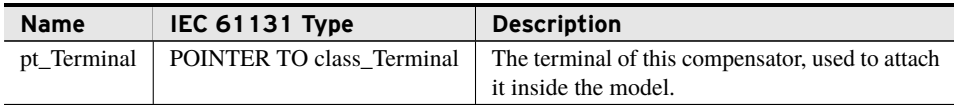

# class\_ACLineSegment

Instantiate one instance of this class at each location where it is desired to model the connection between two points as having impedance. Each instance defaults to zero impedance and zero shunt admittance unless an appropriate bootstrapping method is called.

### Extended Classes

Extending a class provides full inheritance of all that classes features (methods, variables, properties). A class may only extend one other class directly, but class extension can be tiered indefinitely.

➤ class\_ConductingEquipment

#### Inputs

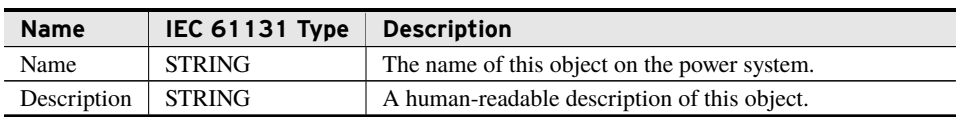

#### Outputs

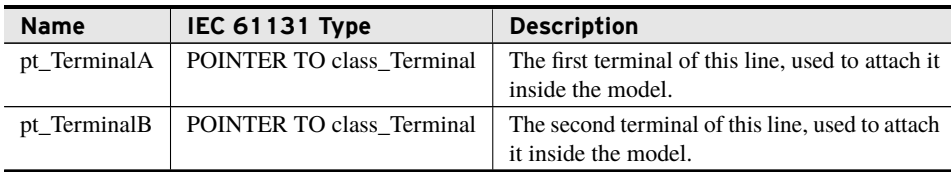

### bootstrap\_SetNominalLineImpedance1Line (Method)

Call this method to set the line impedance using a 1-line model. Arguments of this method must be in units of ohms.

This type of bootstrap method must be called after tying terminals and before calling any bootstrap\_Add methods.

#### Inputs

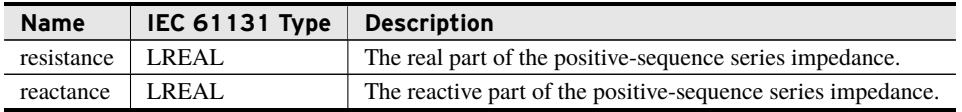

#### Return Value

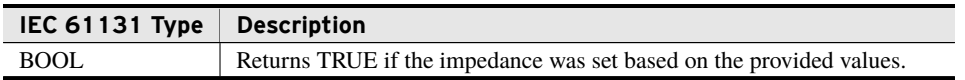

#### Processing

This method sets the impedance of the line based on the provided values and returns TRUE, unless the impedance of the line was set previously or the model is no longer in the initialization phase.

### bootstrap\_SetNominalLineImpedance3Phase (Method)

Call this method to set the line impedance using three-phase data. Arguments of this method must be in units of ohms.

This type of bootstrap method must be called after tying terminals and before calling any bootstrap\_Add methods.

#### Inputs

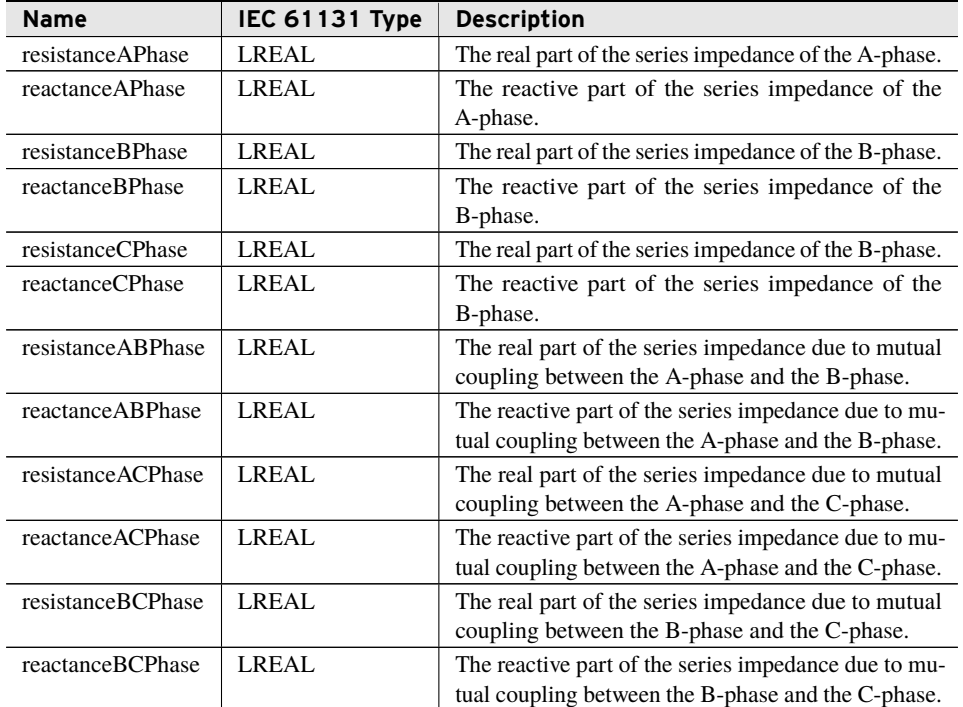

#### Return Value

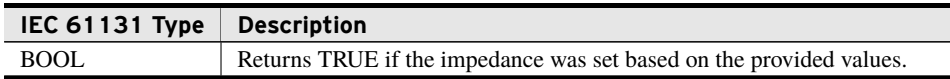

#### Processing

This method sets the impedance of the line based on the provided values and returns TRUE, unless the impedance of the line was set previously or the model is no longer in the initialization phase.

### bootstrap\_SetNominalLineImpedanceWZeroSequence (Method)

Call this method to set the line impedance using a positive- and zero-sequence data model. Arguments of this method must be in units of ohms.

This type of bootstrap method must be called after tying terminals and before calling any bootstrap\_Add methods.

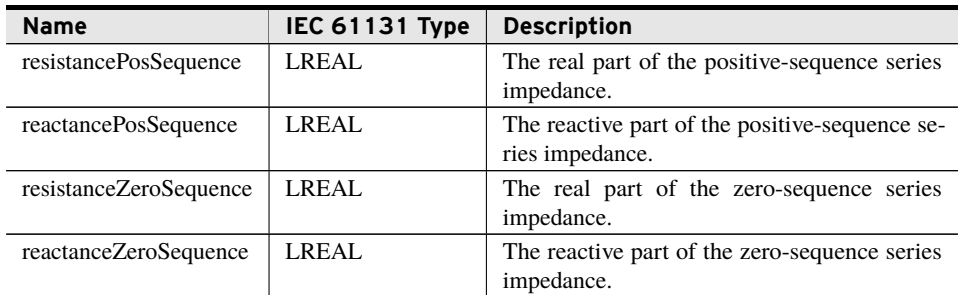

#### Return Value

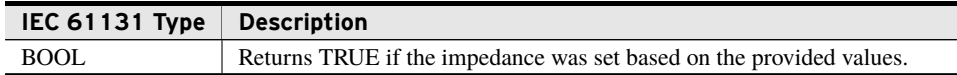

#### Processing

This method sets the impedance of the line based on the provided values and returns TRUE, unless the impedance of the line was set previously or the model is no longer in the initialization phase.

### bootstrap\_SetNominalShuntAdmittance1Line (Method)

Call this method to set the shunt admittance of the line using a one-line model. Arguments of this method must be in units of siemens.

This type of bootstrap method must be called after tying terminals and before calling any bootstrap\_Add methods.

#### Inputs

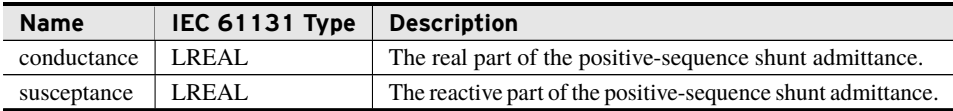

#### Return Value

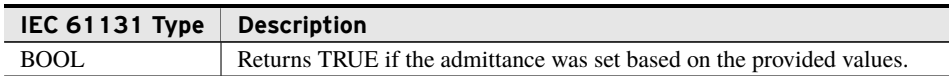

#### Processing

This method sets the admittance of the line based on the provided values and returns TRUE, unless the admittance of the line was set previously or the model is no longer in the initialization phase.

### bootstrap\_SetNominalShuntAdmittance3Phase (Method)

Call this method to set the line's shunt admittance using three-phase data. Arguments of this method must be in units of siemens.

This type of bootstrap method must be called after tying terminals and before calling any bootstrap\_Add methods.

#### Inputs

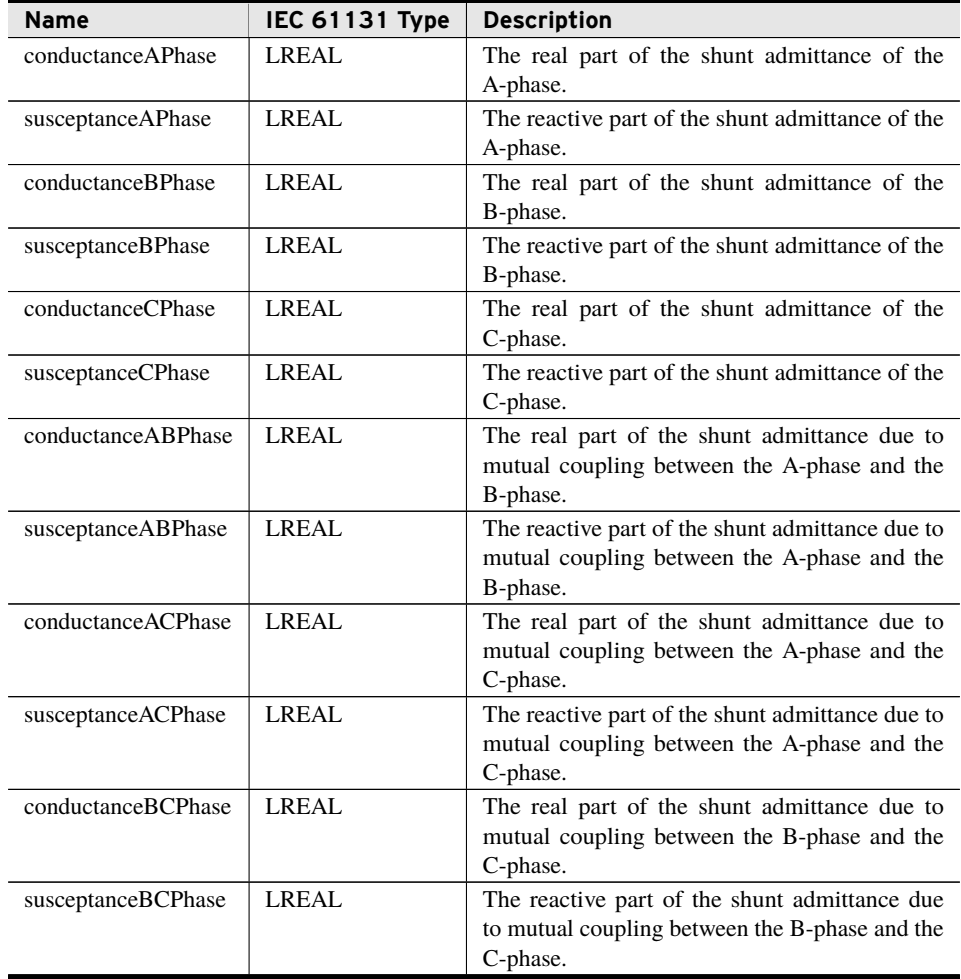

#### Return Value

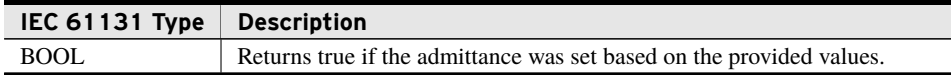

#### Processing

This method sets the admittance of the line based on the provided values and returns TRUE, unless the admittance of the line was set previously or the model is no longer in the initialization phase.

### bootstrap\_SetNominalShuntAdmittanceWZeroSequence (Method)

Call this method to set the line's shunt admittance using a positive- and zero-sequence data model. Arguments of this method must be in units of siemens.

This type of bootstrap method must be called after tying terminals and before calling any bootstrap\_Add methods.

#### Inputs

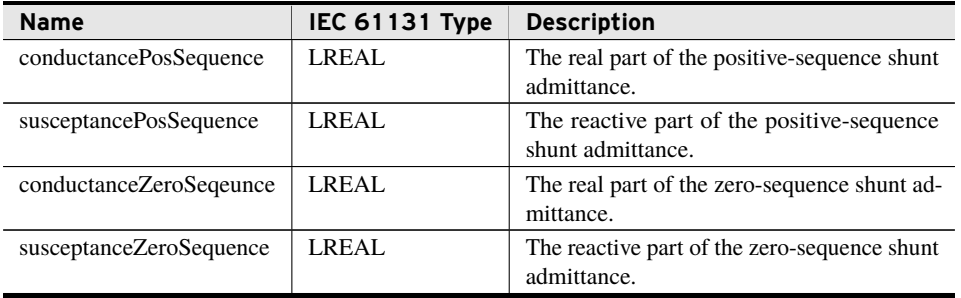

#### Return Value

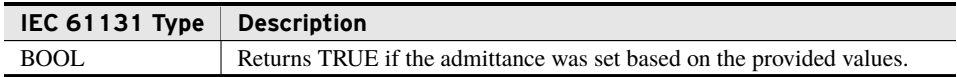

#### Processing

This method sets the admittance of the line based on the provided values and returns TRUE, unless the admittance of the line was set previously or the model is no longer in the initialization phase.

# class\_PowerTransformerEnd

Instantiate one instance of this class for each transformer winding desired in the model.

### Extended Classes

Extending a class provides full inheritance of all that classes features (methods, variables, properties). A class may only extend one other class directly, but class extension can be tiered indefinitely.

▶ class ConductingEquipment

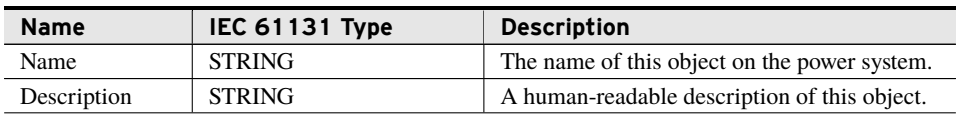

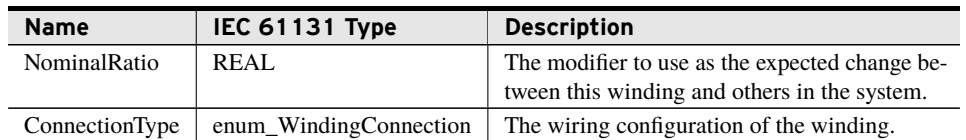

#### Outputs

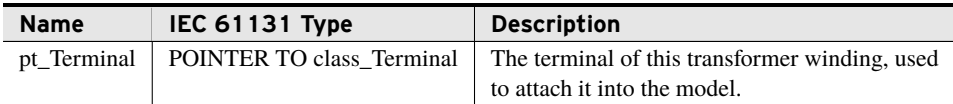

### bootstrap\_AddTapChanger (Method)

Call this method to add a tap changer that will modify the *NominalRatio* of this transformer end.

This is the last type of bootstrap method to be called. It must be called after all terminals are connected and all configure and set bootstrap methods have been completed.

#### Inputs/Outputs

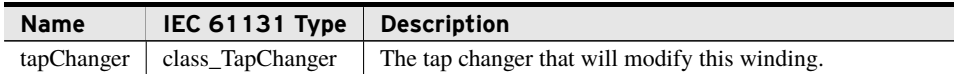

#### Return Value

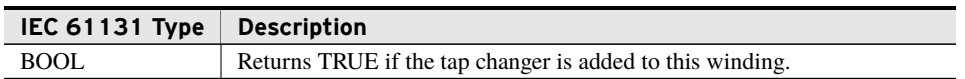

#### Processing

This method links the provided tap changer to this winding and returns true, unless another tap changer has already been set, the tap changer is already modifying another transformer end, or the model is no longer in the initialization phase.

### bootstrap\_SetNominalEndImpedance1Line (Method)

Call this method to set the impedance of the transformer winding from a 1-line model. Arguments of this method must be in units of ohms.

This type of bootstrap method must be called after tying terminals and before calling any bootstrap\_Add methods.

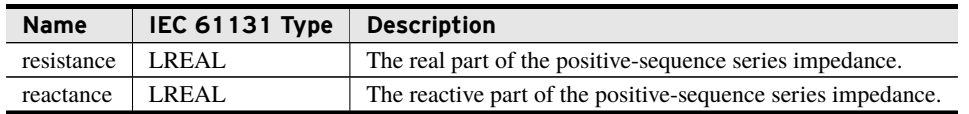

#### Return Value

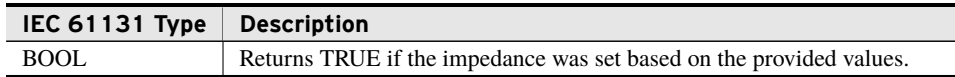

#### Processing

This method sets the impedance of the transformer end based on the provided values and returns TRUE, unless the impedance of the transformer end was set previously or the model is no longer in the initialization phase.

### bootstrap\_SetNominalEndImpedance3Phase (Method)

Call this method to set the impedance of the transformer winding from three-phase data. Arguments of this method must be in units of ohms.

This type of bootstrap method must be called after tying terminals and before calling any bootstrap\_Add methods.

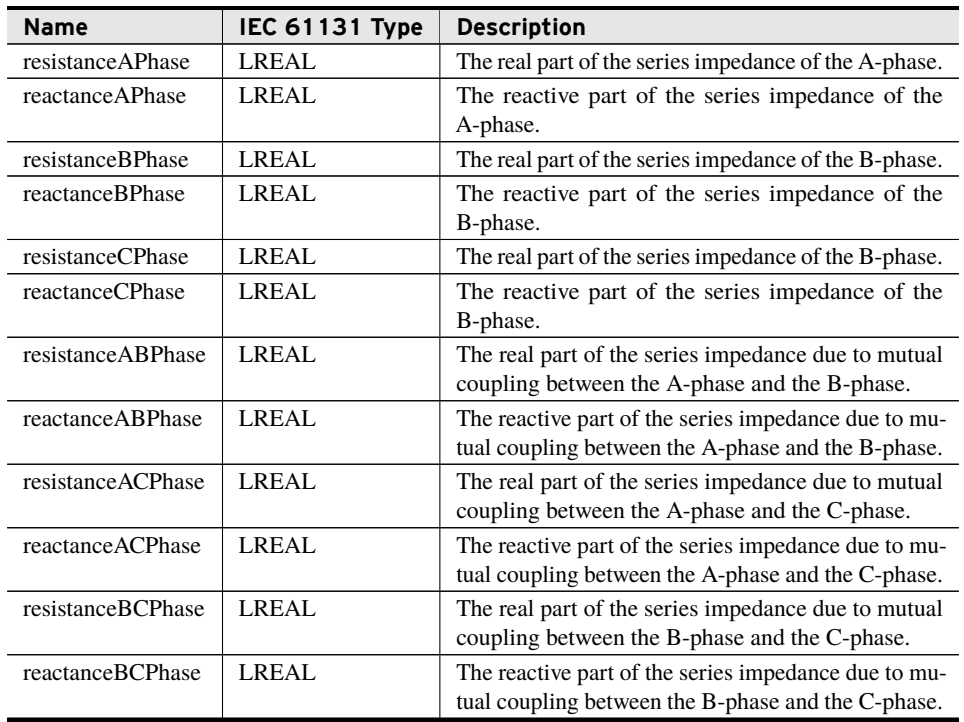

#### Return Value

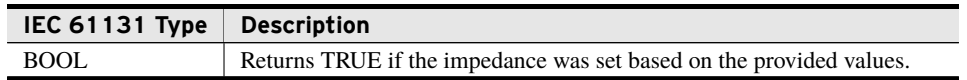

#### Processing

This method sets the impedance of the transformer end based on the provided values and returns TRUE, unless the impedance of the transformer end was set previously or the model is no longer in the initialization phase.

### bootstrap\_SetNominalEndImpedanceWZeroSequence (Method)

Call this method to set the impedance of the transformer winding from a positive- and zero-sequence data model. Arguments of this method must be in units of ohms.

This type of bootstrap method must be called after tying terminals and before calling any bootstrap\_Add methods.

#### Inputs

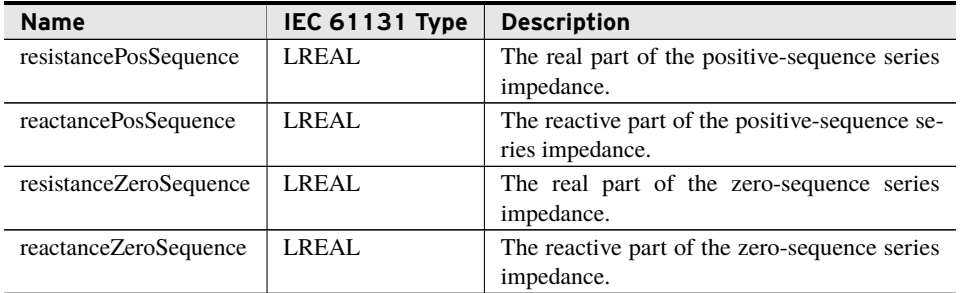

#### Return Value

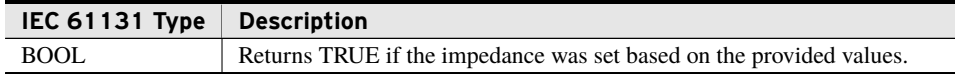

#### Processing

This method sets the impedance of the transformer end based on the provided values and returns TRUE, unless the impedance of the transformer end was set previously or the model is no longer in the initialization phase.

### bootstrap\_SetNominalShuntAdmittance1Line (Method)

Call this method to set the shunt admittance of the transformer end from a 1-line model. Arguments of this method must be in units of siemens.

This type of bootstrap method must be called after tying terminals and before calling any bootstrap\_Add methods.

#### Inputs

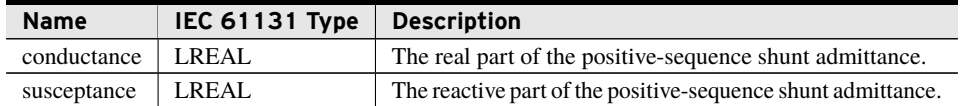

#### Return Value

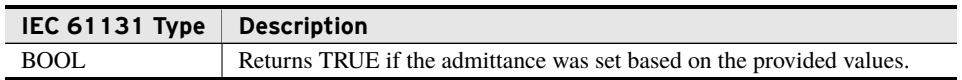

#### Processing

This method sets the admittance of the transformer end based on the provided values and returns TRUE, unless the admittance of the transformer end was set previously or the model is no longer in the initialization phase.

### bootstrap\_SetNominalShuntAdmittance3Phase (Method)

Call this method to set the shunt admittance of the transformer winding from three-phase data. Arguments of this method must be in units of siemens.

This type of bootstrap method must be called after tying terminals and before calling any bootstrap\_Add methods.

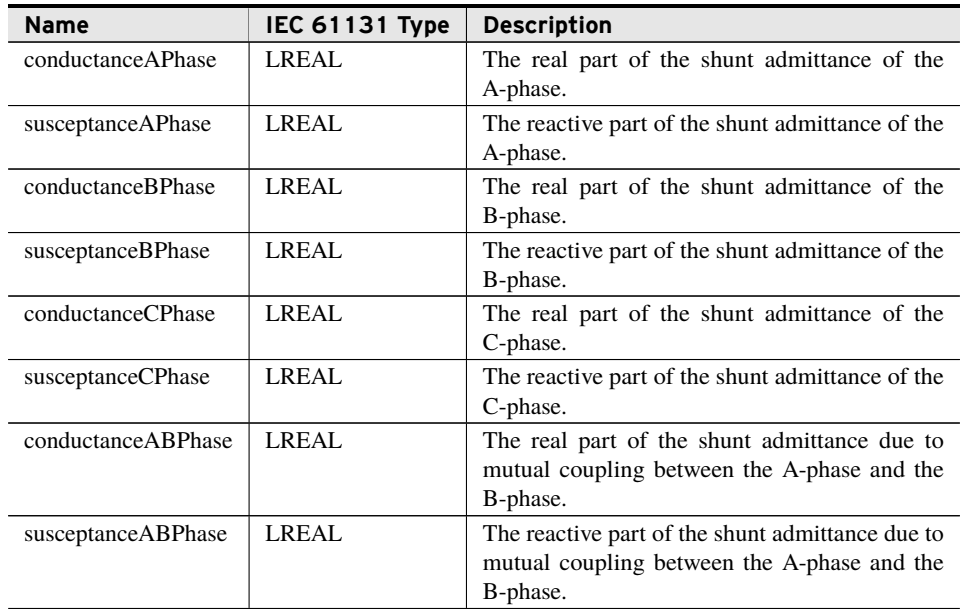

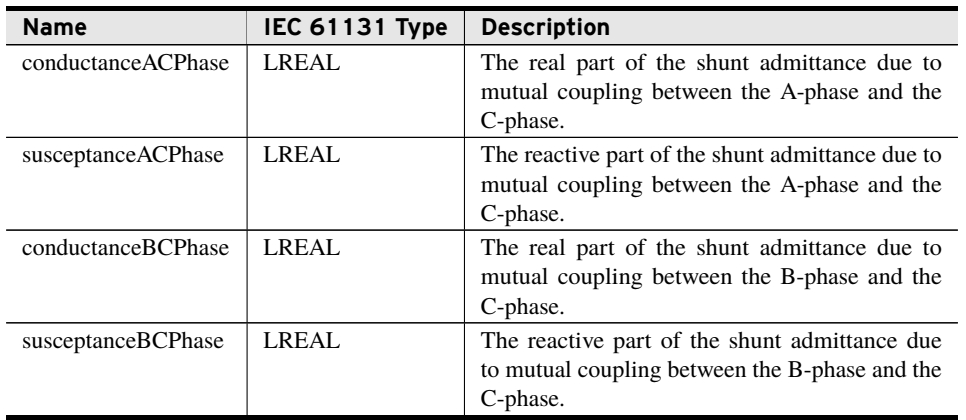

#### Return Value

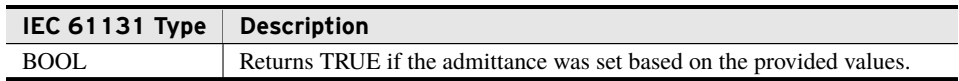

#### Processing

This method sets the admittance of the transformer end based on the provided values and returns TRUE, unless the admittance of the transformer end was set previously or the model is no longer in the initialization phase.

### bootstrap\_SetNominalShuntAdmittanceWZeroSequence (Method)

Call this method to set the shunt admittance of the transformer end from a positive- and zero-sequence data model. Arguments of this method must be in units of siemens.

#### Inputs

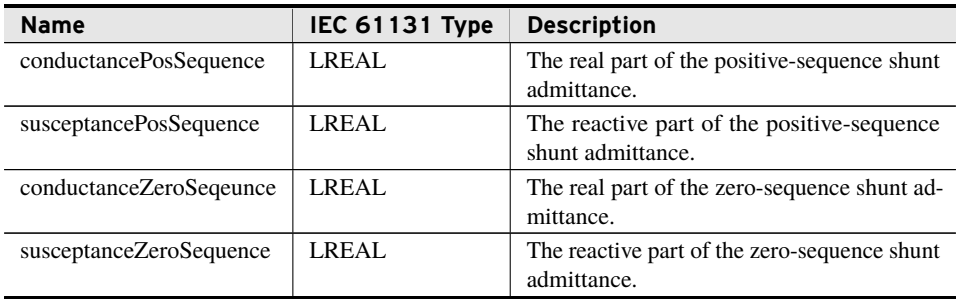

#### Return Value

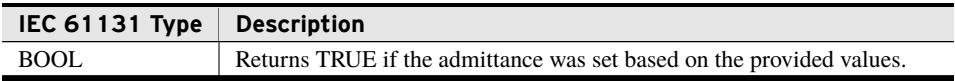

#### Processing

This method sets the admittance of the transformer end based on the provided values and returns TRUE, unless the admittance of the transformer end was set previously or the model is no longer in the initialization phase.

# class\_BusbarSection

Instantiate one instance of this class for each location of a bus desired to be modeled.

### Extended Classes

Extending a class provides full inheritance of all that classes features (methods, variables, properties). A class may only extend one other class directly, but class extension can be tiered indefinitely.

➤ class\_ConductingEquipment

#### Inputs

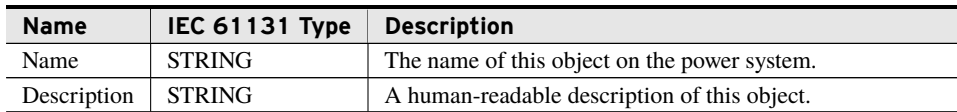

#### **Outputs**

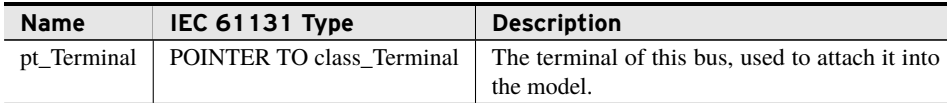

## class\_Junction

Instantiate one instance of this class for each location of a non-bus intersection of three or more terminals that requires a name.

### Extended Classes

Extending a class provides full inheritance of all that classes features (methods, variables, properties). A class may only extend one other class directly, but class extension can be tiered indefinitely.

➤ class\_ConductingEquipment

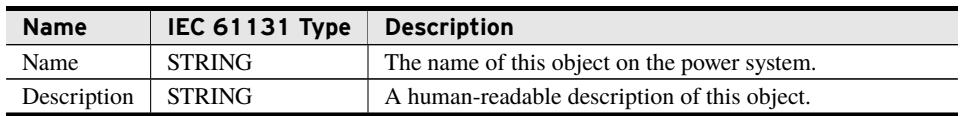

#### Outputs

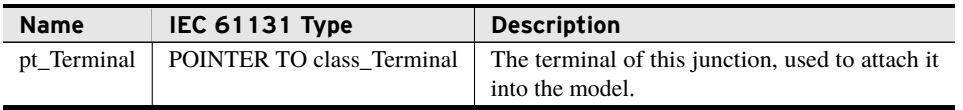

# class\_TapChanger

Instantiate one instance of this class for each class\_PowerTransformerEnd requiring a dynamic transformer ratio.

#### Inputs

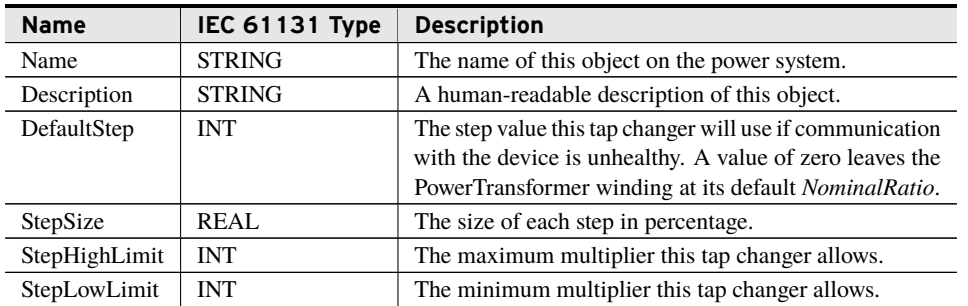

#### **Outputs**

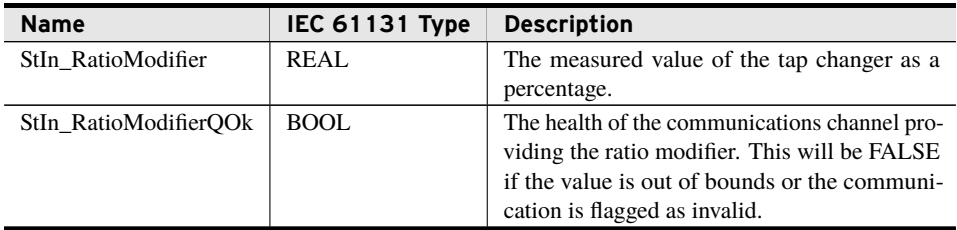

### bootstrap\_ConfigureInputs (Method)

Call this method to provide a reference to all required variables the tap changer should monitor for its state.

This type of bootstrap method must be called after tying terminals and before calling any bootstrap\_Add methods.

#### Inputs/Outputs

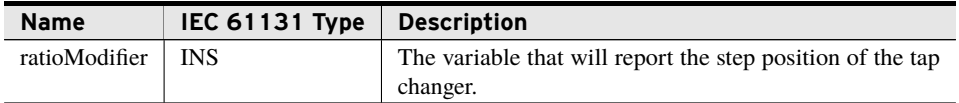

#### Return Value

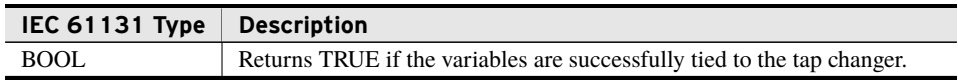

#### Processing

This method stores references to the provided variables and returns true, unless it has already been called for this tap changer.

# class\_PowerTransformer

Instantiate one instance of this class for each set of correlated windings to be modeled. This class acts as a container for class\_PowerTransformerEnd objects and relates them to each other.

#### Inputs

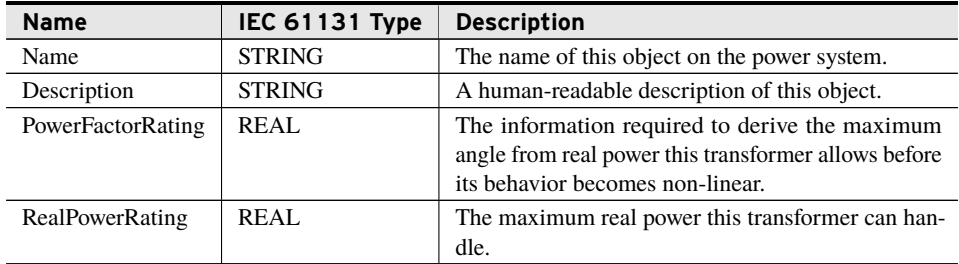

### bootstrap\_AddWinding (Method)

Call this method to attach a class\_PowerTransformerEnd to this transformer as one of multiple windings.

This is the last type of bootstrap method to be called. It must be called after all terminals are connected and all configure and set bootstrap methods have been completed.

#### Inputs/Outputs

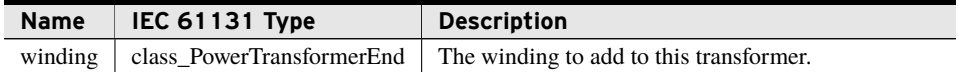

#### Return Value

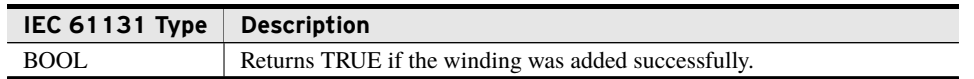

#### Processing

This method attaches the transformer end to this transformer and returns true, unless the transformer end is already attached to a transformer, the transformer has ends attached to a different model, or the model is no longer in the initialization stage.

# class\_VoltageLevel

Instantiate one voltage level for each nominal voltage desired in the model. The model uses values provided here in per-unit calculations.

#### Inputs

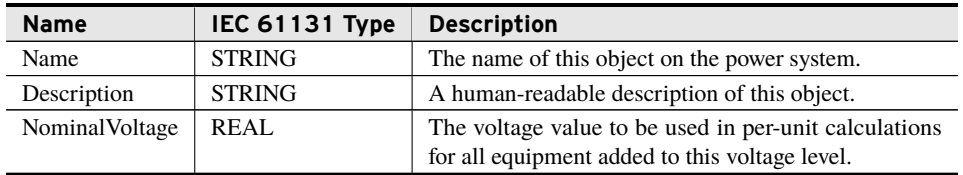

### bootstrap\_AddEquipment (Method)

Call this method for each piece of equipment that should be associated with this container.

#### Inputs/Outputs

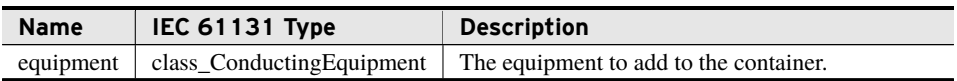

#### Return Value

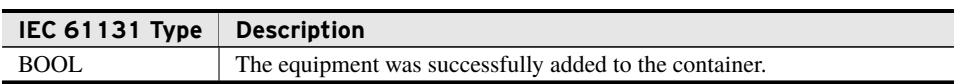

#### Processing

This method is intended to be called before processing to associate equipment with this container. It performs the following actions:

- ➤ Stores a reference to the object so that it can be accessed as part of the container later.
- ► If the equipment can be stored in only one of this container type, prompts the equipment to store a reference to the container as well.

➤ Returns FALSE if the object cannot be added to the container because either the objects are no longer in the initialization phase or the equipment was already added to a conflicting container.

# class\_CurrentMeasurement

Current measurement objects can be added to any class\_Terminal except one correlating to a bus or junction. Measurements are complex phasors that must be scaled to present the current injection from the equipment out, in amperes. Instantiate one instance of this class for each set of current meter data that the model needs to account for.

class\_CurrentMeasurement objects also reports three-phase current values after data manipulation.

### Extended Classes

Extending a class provides full inheritance of all that classes features (methods, variables, properties). A class may only extend one other class directly, but class extension can be tiered indefinitely.

➤ class\_Measurement

#### Inputs

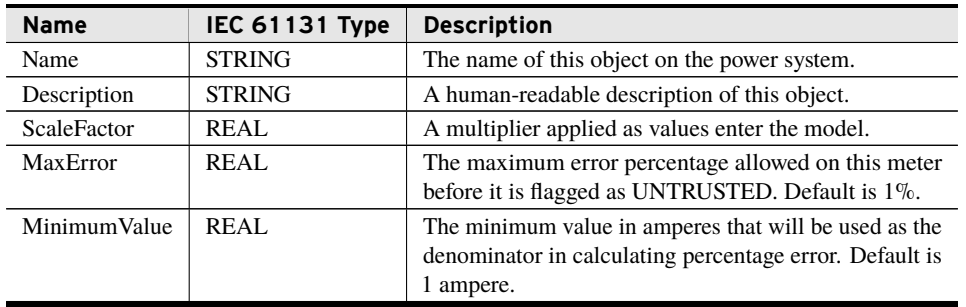

#### Outputs

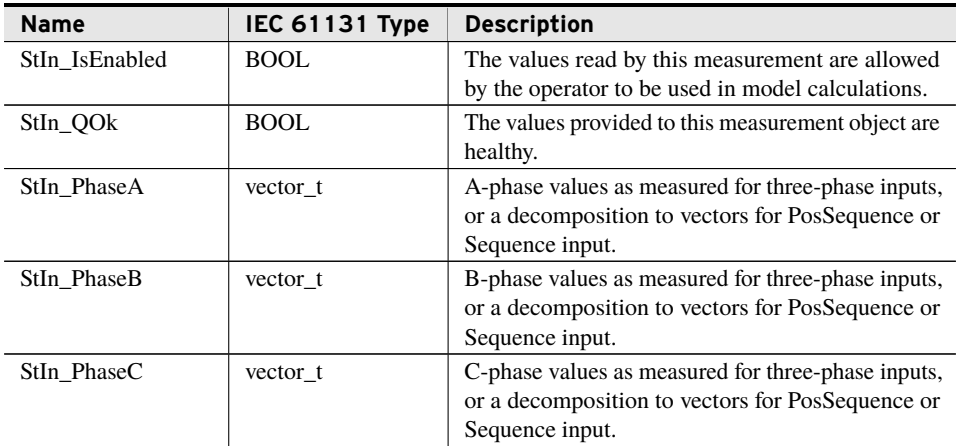

#### Outputs

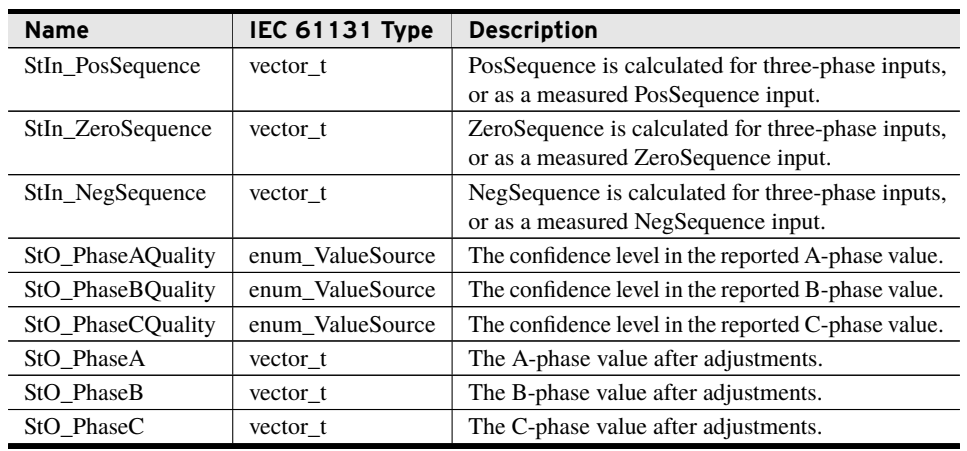

### bootstrap\_ConfigureInputsPosSequence (Method)

Call this method to provide a reference to all required variables the measurement should monitor for its state. This method configures this measurement's inputs to be read from a single value, positive-sequence. It ensures that values read will be converted from positivesequence to three-phase for later calculations by the model.

This type of bootstrap method must be called after tying terminals and before calling any bootstrap\_Add methods.

#### Inputs/Outputs

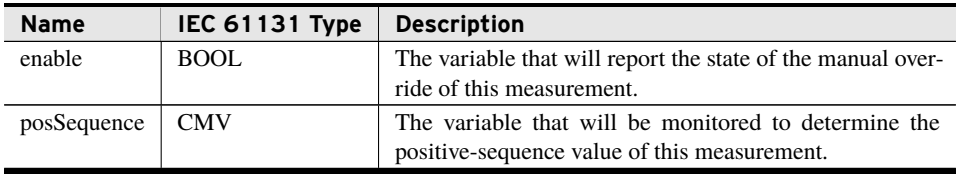

#### Return Value

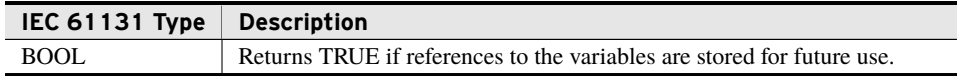

#### Processing

This method stores references to the data locations provided as well as the type of data expected and returns true, unless the measurement has already been given other inputs.

## bootstrap\_ConfigureInputsSequence (Method)

Call this method to provide a reference to all required variables the measurement should monitor for its state. This method configures this measurement's inputs to be read from three values: positive-, negative-, and zero-sequence. It ensures that values read will be converted from sequence to three-phase for later calculations by the model.

This type of bootstrap method must be called after tying terminals and before calling any bootstrap\_Add methods.

#### Inputs/Outputs

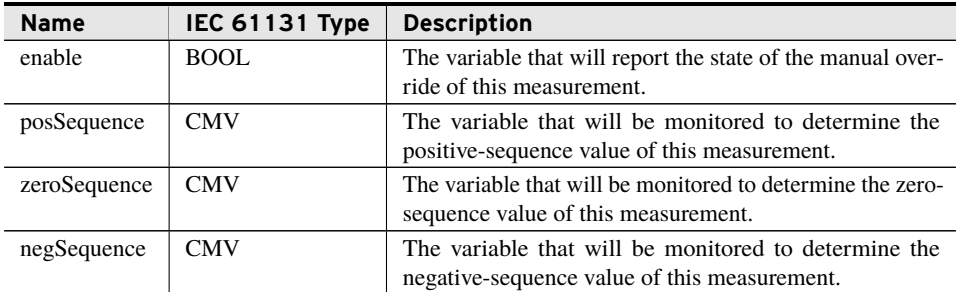

#### Return Value

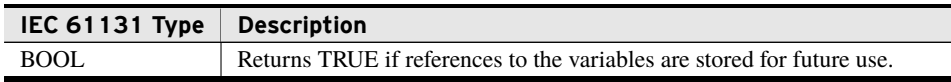

#### Processing

This method stores references to the data locations provided as well as the type of data expected and returns true, unless the measurement has already been given other inputs.

### bootstrap\_ConfigureInputsThreePhase (Method)

Call this method to provide a reference to all required variables the measurement should monitor for its state. This method configures this measurement's inputs to be read from three-phase values. It ensures that values read will be used directly in later calculations by the model.

This type of bootstrap method must be called after tying terminals and before calling any bootstrap\_Add methods.

#### Inputs/Outputs

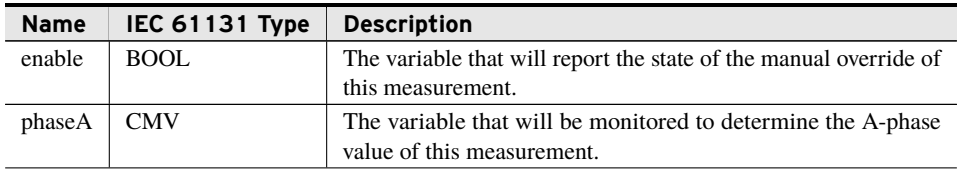

#### Inputs/Outputs

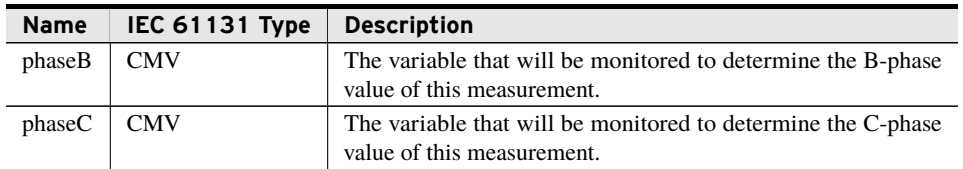

#### Return Value

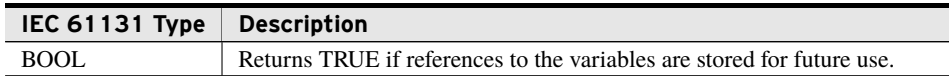

#### Processing

This method stores references to the data locations provided as well as the type of data expected and returns true, unless the measurement has already been given other inputs.

# class\_VoltageMeasurement

Voltage measurement objects can be added to any class\_Terminal. Measurements are complex phasors that must be scaled to present the voltage in volts. Instantiate one instance of this class for each set of voltage meter data that the model needs to account for.

class\_VoltageMeasurement objects also reports three-phase voltage values after data manipulation.

### Extended Classes

Extending a class provides full inheritance of all that classes features (methods, variables, properties). A class may only extend one other class directly, but class extension can be tiered indefinitely.

➤ class\_Measurement

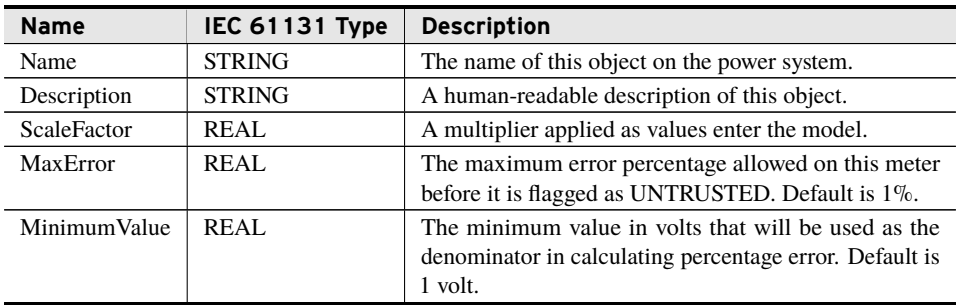

#### **Outputs**

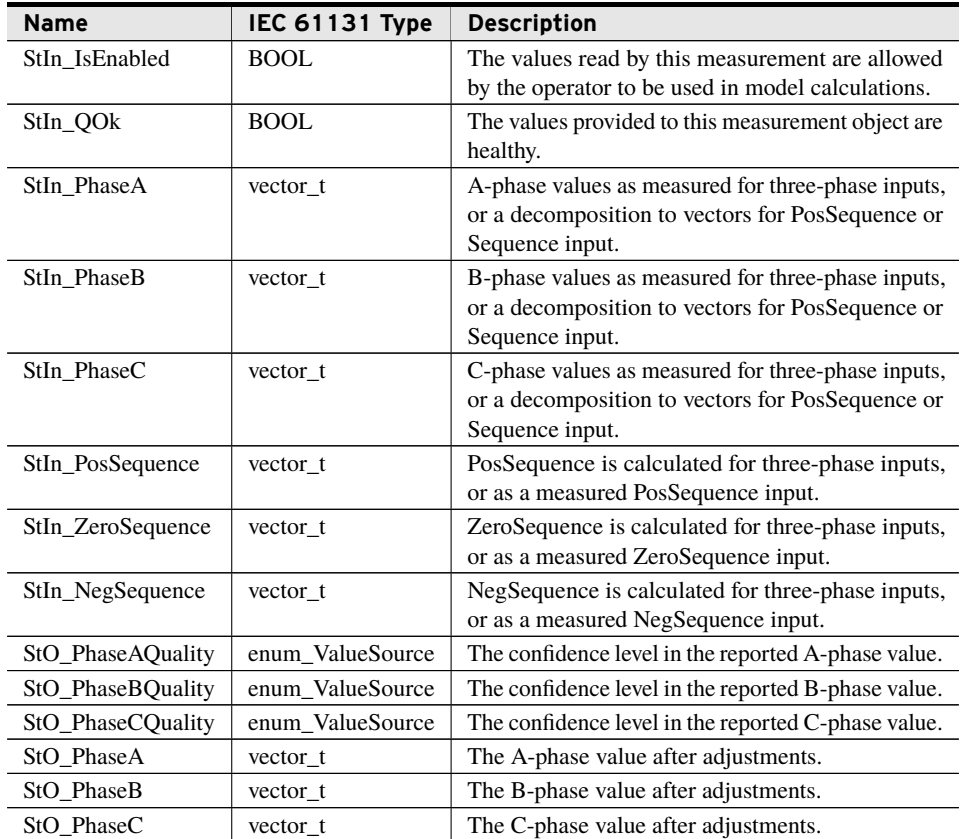

### bootstrap\_ConfigureInputsPosSequence (Method)

Call this method to provide a reference to all required variables the measurement should monitor for its state. This method configures this measurement's inputs to be read from a single value, positive-sequence. It ensures that values read will be converted from positivesequence to three-phase for later calculations by the model.

This type of bootstrap method must be called after tying terminals and before calling any bootstrap\_Add methods.

#### Inputs/Outputs

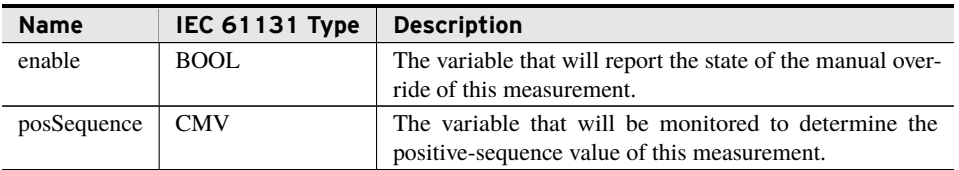

#### Return Value

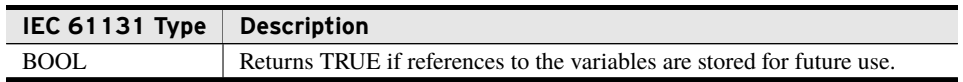

#### Processing

This method stores references to the data locations provided as well as the type of data expected and returns true, unless the measurement has already been given other inputs.

### bootstrap\_ConfigureInputsSequence (Method)

Call this method to provide a reference to all required variables the measurement should monitor for its state. This method configures this measurement's inputs to be read from three values: positive-, negative-, and zero-sequence. It ensures that values read will be converted from sequence to three-phase for later calculations by the model.

This type of bootstrap method must be called after tying terminals and before calling any bootstrap\_Add methods.

#### Inputs/Outputs

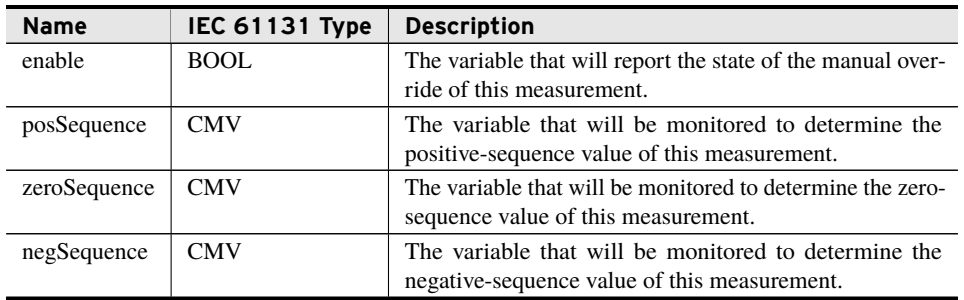

#### Return Value

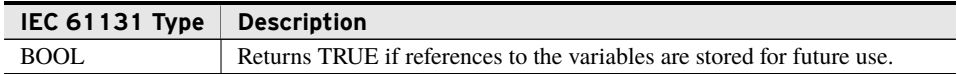

#### Processing

This method stores references to the data locations provided as well as the type of data expected and returns true, unless the measurement has already been given other inputs.

### bootstrap\_ConfigureInputsThreePhase (Method)

Call this method to provide a reference to all required variables the measurement should monitor for its state. This method configures this measurement's inputs to be read from three-phase values. It ensures that values read will be used directly in later calculations by the model.

This type of bootstrap method must be called after tying terminals and before calling any bootstrap\_Add methods.

#### Inputs/Outputs

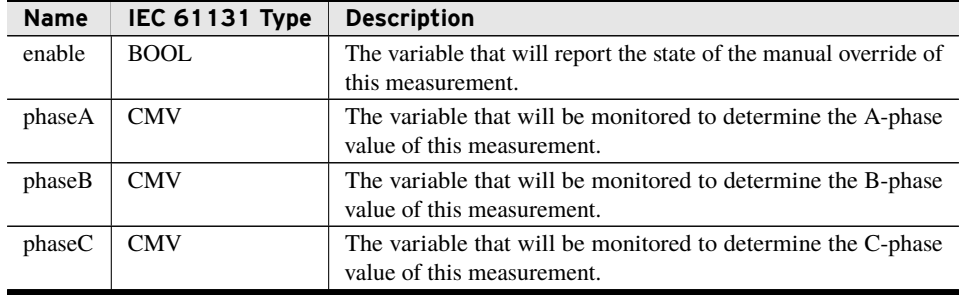

#### Return Value

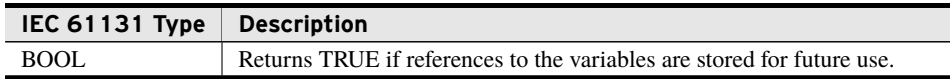

#### Processing

This method stores references to the data locations provided as well as the type of data expected and returns true, unless the measurement has already been given other inputs.

# class\_ReportedCurrent3Phase

Reported current objects can be added to any class\_Terminal except one correlating to a bus or junction. Reports are complex phasors that present the current injection from the equipment out, in amperes. Instantiate one instance of this class for each unmonitored location where knowledge of the current is desired.

### Extended Classes

Extending a class provides full inheritance of all that classes features (methods, variables, properties). A class may only extend one other class directly, but class extension can be tiered indefinitely.

➤ class\_Measurement

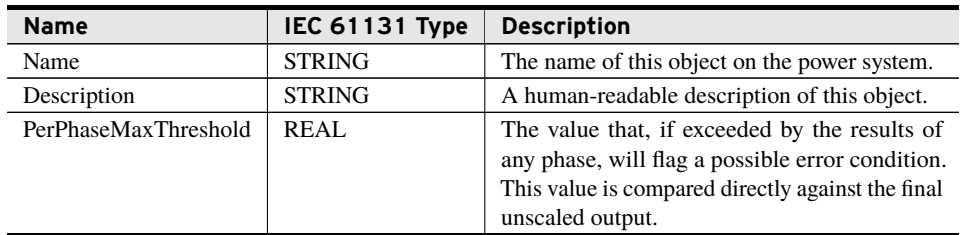

#### Outputs

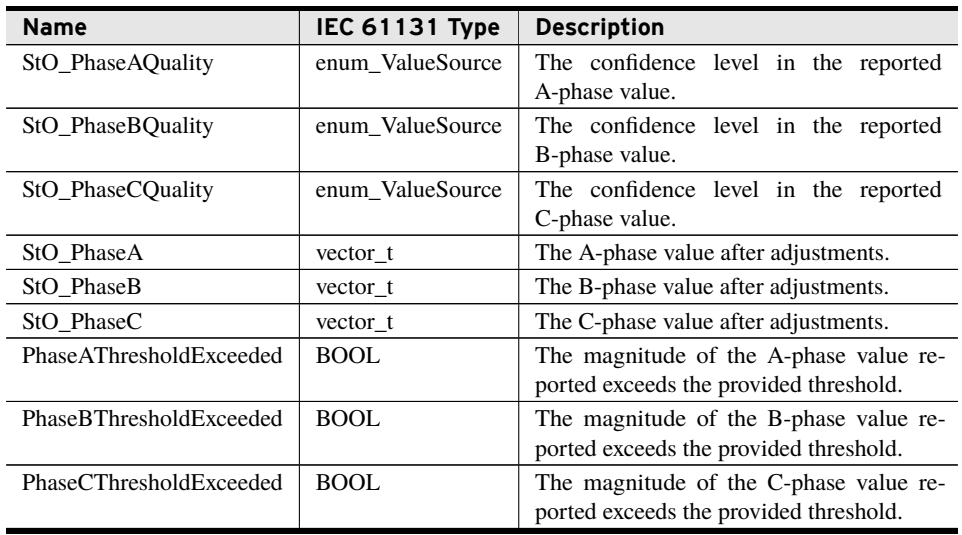

# class\_ReportedCurrentSequence

Reported current objects can be added to any class\_Terminal except one correlating to a bus or junction. Reports are complex phasors that present the current injection from the equipment out, in amperes. Instantiate one instance of this class for each unmonitored location where knowledge of the current is desired.

### Extended Classes

Extending a class provides full inheritance of all that classes features (methods, variables, properties). A class may only extend one other class directly, but class extension can be tiered indefinitely.

➤ class\_Measurement

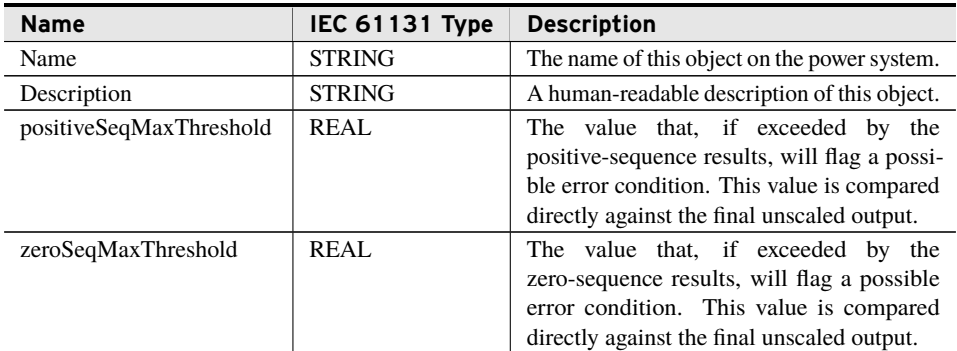

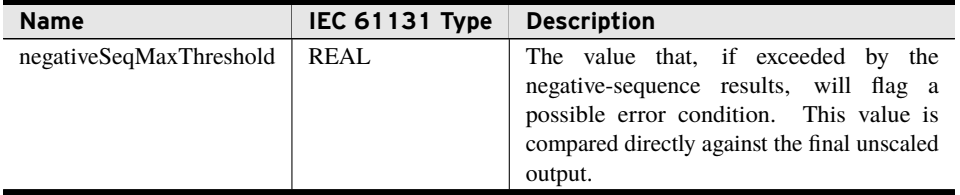

#### **Outputs**

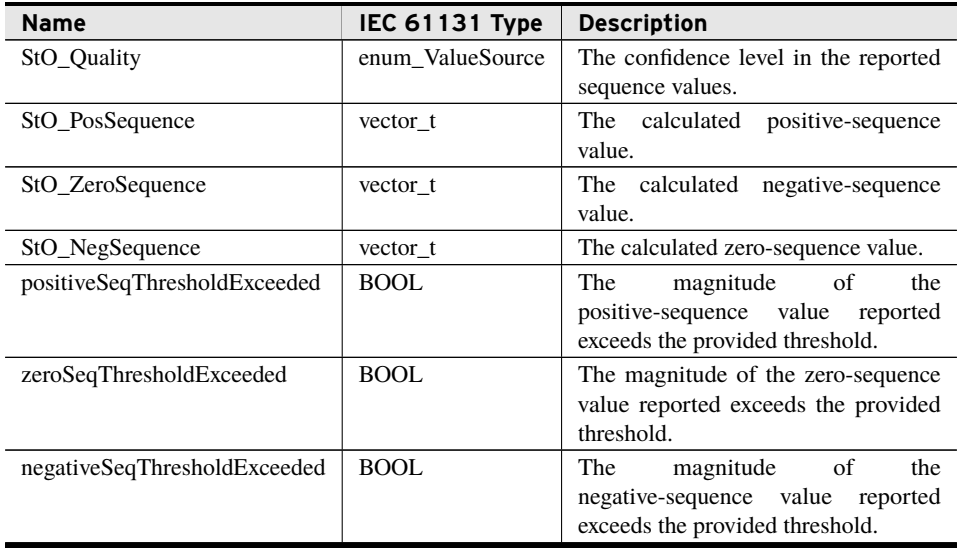

# class\_ReportedVoltage3Phase

Voltage report objects can be added to any class\_Terminal. Reports are complex phasors that present voltage in volts. Instantiate one instance of this class for each unmonitored location where knowledge of the voltage is desired.

### Extended Classes

Extending a class provides full inheritance of all that classes features (methods, variables, properties). A class may only extend one other class directly, but class extension can be tiered indefinitely.

➤ class\_Measurement

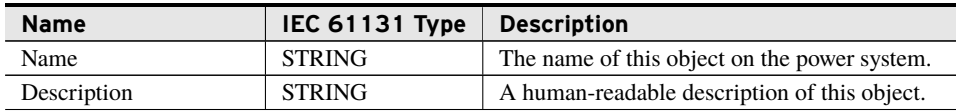

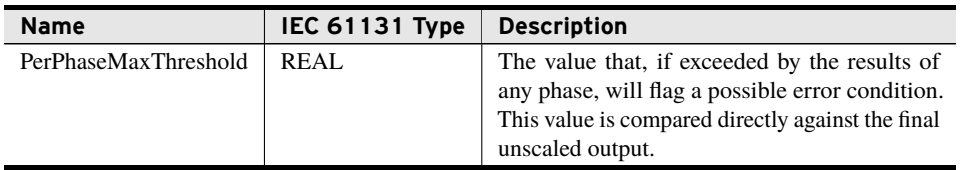

#### **Outputs**

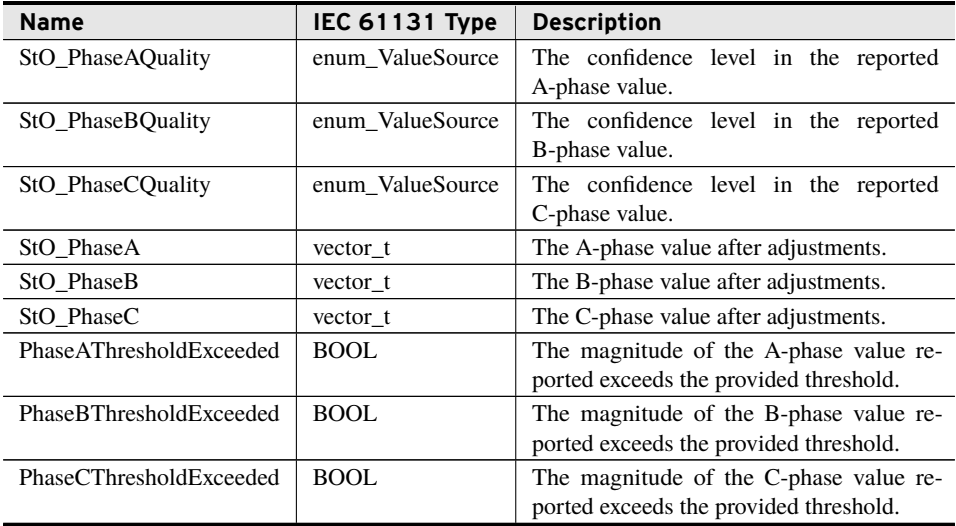

# class\_ReportedVoltageSequence

Voltage report objects can be added to any class\_Terminal. Reports are complex phasors that present voltage in volts. Instantiate one instance of this class for each unmonitored location where knowledge of the voltage is desired. All values presented are in the base units used by the library.

### Extended Classes

Extending a class provides full inheritance of all that classes features (methods, variables, properties). A class may only extend one other class directly, but class extension can be tiered indefinitely.

➤ class\_Measurement

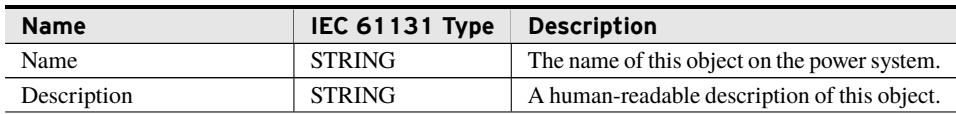

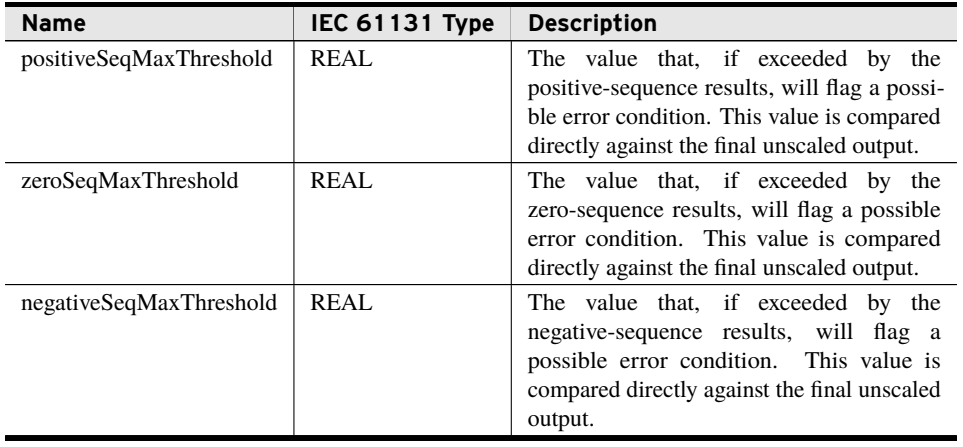

#### **Outputs**

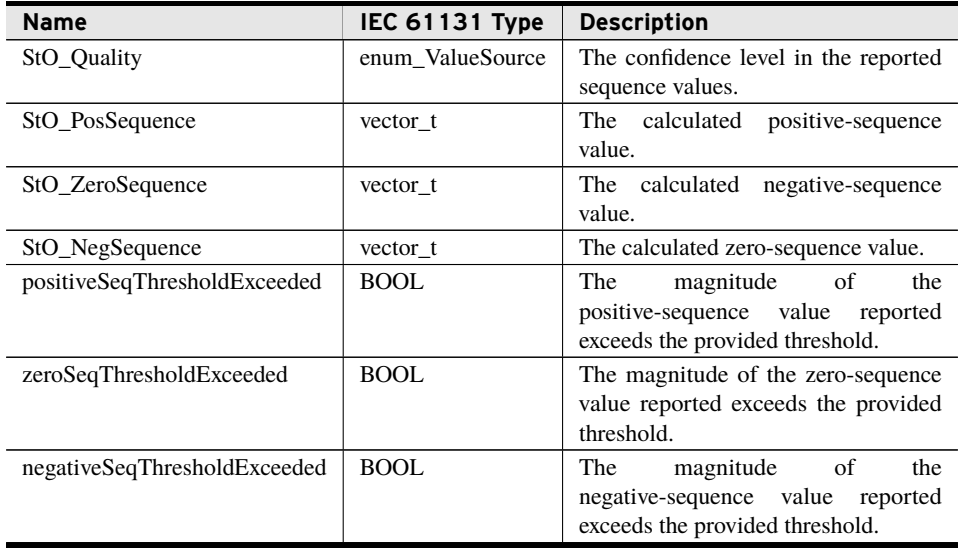

# <span id="page-42-0"></span>Benchmarks

# Benchmark Platforms

The benchmarking tests recorded for this library are performed on the following platforms.

- $\blacktriangleright$  SEL-3505
	- $\ge$  R135-V0 firmware
- $\blacktriangleright$  SEL-3530
	- $>$  R135-V0 firmware

#### **44** PowerSystemModel (HORIZON®) **Examples**

- $\blacktriangleright$  SEL-3555
	- ➢ Dual-core Intel i7-3555LE processor
	- $>4$  GB ECC RAM
	- $\ge$  R135-V0 firmware

# Benchmark Test Descriptions

### Substation Example

The posted time is the average execution time of 100 consecutive calls to the Run() method after initializing the system shown in *[Modeling a Substation on page](#page-44-0) [45](#page-44-0)*.

### Distribution Network Example

The posted time is the average execution time of 100 consecutive calls to the Run() method after initializing the system shown in *[Modeling a Distribution Network on page](#page-52-0) [53](#page-52-0)*.

### Ring Network Example

The posted time is the average execution time of 100 consecutive calls to the Run() method after initializing the system shown in *[Modeling a Ring Network on page](#page-61-0) [62](#page-61-0)*.

# Benchmark Results

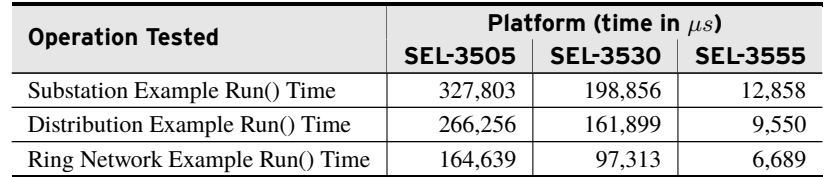

# <span id="page-43-0"></span>Examples

*These examples demonstrate the capabilities of this library. Do not mistake them as suggestions or recommendations from SEL.*

*Implement the best practices of your organization when using these libraries. As the user of this library, you are responsible for ensuring correct implementation and verifying that the project using these libraries performs as expected.*

# <span id="page-44-0"></span>Modeling a Substation

## Objective

A user has a substation that needs to be monitored. The substation is laid out as seen in *[Figure 7](#page-44-1)*.

<span id="page-44-1"></span>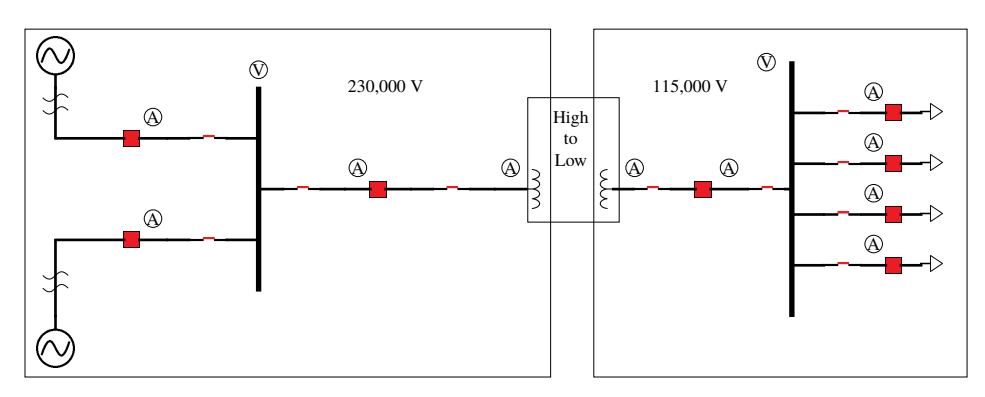

**Figure 7 Example Substation Model**

### Assumptions

Typically all inputs to a model would be assigned directly from a communications channel, however for ease in compilation for this example all inputs are pulled from a GVL shown below in *[Code Snippet 1](#page-44-2)*:

**Code Snippet 1 gvl\_TagHarness**

```
VAR_GLOBAL
    OpenStateValues : ARRAY [1..g_c_NumSwitches+g_c_NumBreakers] OF SPS
    := [ (stVal := FALSE, q := (validity := good)),
            (\text{stVal} := \text{FALSE}, q := (\text{validity} := \text{good})),(stVal := FALSE, q := (validity := good)),(stVal := FALSE, q := (validity := good)),(stVal := FALSE, q := (validity := good)),(stVal := FALSE, q := (validity := good)),(stVal := FALSE, q := (validity := good)),(\text{stVal} := \text{FALSE}, q := (\text{validity} := \text{good})),(stVal := FALSE, q := (validity := good)),(stVal := FALSE, q := (validity := good)),(\text{stVal} := \text{FALSE}, q := (\text{validity} := \text{good})),(\text{stVal} := \text{FALSE}, q := (\text{validity} := \text{good})),(stVal := FALSE, q := (validity := good)),(stVal := FALSE, q := (validity := good)),(\text{stVal} := \text{FALSE}, q := (\text{validity} := \text{good})),(\text{stVal} := \text{FALSE}, q := (\text{validity} := \text{good})),(stVal := FALSE, q := (validity := good)),(stVal := FALSE, q := (validity := good))];
    TapChangerValue : INS := (stVal := 1, q := (validity := good));
    EnableBits : ARRAY [1..g_c_NumVoltageMeters+g_c_NumCurrentMeters] OF
        BOOL :=
            [g_c_NumVoltageMeters(TRUE), g_c_NumCurrentMeters(TRUE)];
```

```
PhaseAValues : ARRAY [1..g c NumVoltageMeters+g c NumCurrentMeters] OF
       CMV
   := [ (q := (validity := good), instCVal := (ang := 0, mag := 1)),
          (q := (validity := good), instCVal := (ang := 0, mag := 1)),(q := (validity := good), instCVal := (ang := 0, mag := 2)),(q := (validity := good), instCVal := (ang := 0, mag := 2)),(q := (validity := good), instCVal := (ang := 0, mag := 4)),(q := (validity := good), instCVal := (ang := 0, mag := 4)),(q := (validity := good), instCVal := (ang := 0, mag := 1)),(q := (validity := good), instCVal := (ang := 0, mag := 1)),(q := (validity := good), instCVal := (ang := 0, mag := 1)),(q := (validity := good), instCVal := (ang := 0, mag := 1)),(q := (validity := good), instCVal := (ang := 0, mag := 2000)),(q := (validity := good), instCVal := (ang := 0, mag := 1000))];
   PhaseBValues : ARRAY [1..g_c_NumVoltageMeters+g_c_NumCurrentMeters] OF
       CMV
   := [ (q := (validity := good), instCVal := (ang := 0, mag := 1)),
          (q := (validity := good), instCVal := (ang := 0, mag := 1)),(q := (validity := good), instCVal := (ang := 0, mag := 2)),(q := (validity := good), instCVal := (ang := 0, mag := 2)),(q := (validity := good), instCVal := (ang := 0, mag := 4)),(q := (validity := good), instCVal := (ang := 0, mag := 4)),(q := (validity := good), instCVal := (ang := 0, mag := 1)),(q := (validity := good), instCVal := (ang := 0, mag := 1)),(q := (validity := good), instCVal := (ang := 0, mag := 1)),(q := (validity := good), instCVal := (ang := 0, mag := 1)),(q := (validity := good), instCVal := (ang := 0, mag := 2000)),(q := (validity := good), instCVal := (ang := 0, mag := 1000))];
   PhaseCValues : ARRAY [1..g_c_NumVoltageMeters+g_c_NumCurrentMeters] OF
        CMV
   := [ (q := (validity := good), instCVal := (ang := 0, mag := 1)),
          (q := (validity := good), instCVal := (ang := 0, mag := 1)),(q := (validity := good), instCVal := (ang := 0, mag := 2)),(q := (validity := good), instCVal := (ang := 0, mag := 2)),(q := (validity := good), instCVal := (ang := 0, mag := 4)),(q := (validity := good), instCVal := (ang := 0, mag := 4)),(q := (validity := good), instCVal := (ang := 0, mag := 1)),(q := (validity := good), instCVal := (ang := 0, mag := 1)),(q := (validity := good), instCVal := (ang := 0, mag := 1)),(q := (validity := good), instCVal := (ang := 0, mag := 1)),(q := (validity := good), instCVal := (ang := 0, mag := 2000)),(q := (validity := good), instCVal := (ang := 0, mag := 1000))];
END_VAR
```
### Solution

Once the user has identified all the elements of the model and decided the source for all required data there are only two other elements the user must create for the model to do its work. First, all configuration and bootstrap methods must be called before calling Run(). In this example this is shown as completed in a GVL, *[Code Snippet 3](#page-46-0)*, which allows the configuration to complete before any task cycles begin. Second, the user must create a program that calls the model instance's Run() method, as shown in *[Code Snippet 2](#page-46-1)*.

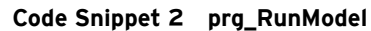

<span id="page-46-1"></span>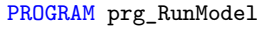

g\_Model1.Run();

**Code Snippet 3 gvl\_Bootstrap**

```
{attribute 'linkalways'}
VAR_GLOBAL CONSTANT
   g_c_NumSwitches : UDINT := 10;
   g_c_NumBreakers : UDINT := 8;
   g_c_ConnectionCount : UDINT := 28;
   g_c_NumVoltageMeters : UDINT := 2;
   g_c_NumCurrentMeters : UDINT := 10;
   g_c_AreaCount : UDINT := 45;
   g_c_ConfigurationCount : UDINT := 39;
END_VAR
VAR_GLOBAL
   // Instantiate any desired models here:
   g_Model1 : class_PowerSystemModel :=
          (Filename := 'GlobalModel1.log', ABCRotation := TRUE);
   // Instantiate all other components:
   g_Source1 : class_EnergySource :=
          (Name := 'Source1', Description := 'Line from elsewhere');
   g_Source2 : class_EnergySource :=
          (Name := 'Source2', Description := 'Another line');
   g_Load1 : class_EnergyConsumer := (Name := 'Load1');
   g_Load2 : class_EnergyConsumer := (Name := 'Load2');
   g_Load3 : class_EnergyConsumer := (Name := 'Load3');
   g_Load4 : class_EnergyConsumer := (Name := 'Load4');
   g Bus1 : class BusbarSection := (Name := 'Bus1');
   g_Bus2 : class_BusbarSection := (Name := 'Bus2');
   g_Switches : ARRAY [1..g_c_NumSwitches] OF class_Switch
   := [ (Name := 'Sw_Source1', TypicallyClosed := TRUE),
           (Name := 'Sw_Source2', TypicallyClosed := TRUE),
           (Name := 'Sw_Bus1Bkr', TypicallyClosed := TRUE),
           (Name := 'Sw_Bus1Transformer', TypicallyClosed := TRUE),
           (Name := 'Sw_Bus2Transformer', TypicallyClosed := TRUE),
          (Name := 'Sw_Bus2Bkr', TypicallyClosed := TRUE),
          (Name := 'Sw_Load1', TypicallyClosed := TRUE),
          (Name := 'Sw_Load2', TypicallyClosed := TRUE),
          (Name := 'Sw_Load3', TypicallyClosed := FALSE),
           (Name := 'Sw_Load4', TypicallyClosed := TRUE)
```

```
];
```

```
48 PowerSystemModel (HORIZON®
)
     Examples
```

```
g_Breakers : ARRAY [1..g_c_NumBreakers] OF class_Breaker
:= [ (Name := 'Bkr_Source1', TypicallyClosed := TRUE),
       (Name := 'Bkr_Source2', TypicallyClosed := TRUE),
       (Name := 'Bkr_TransformerHigh', TypicallyClosed := TRUE),
       (Name := 'Bkr_TransformerLow', TypicallyClosed := TRUE),
       (Name := 'Bkr_Load1', TypicallyClosed := TRUE),
       (Name := 'Bkr_Load2', TypicallyClosed := TRUE),
       (Name := 'Bkr_Load3', TypicallyClosed := FALSE),
       (Name := 'Bkr_Load4', TypicallyClosed := TRUE)
];
g_VoltageMeters : ARRAY [1..g_c_NumVoltageMeters] OF
    class_VoltageMeasurement
:= [ (Name := 'Bus1Voltage', ScaleFactor := 1000),
       (Name := 'Bus2Voltage', ScaleFactor := 1000)
];
g_CurrentMeters : ARRAY [1..g_c_NumCurrentMeters] OF
    class_CurrentMeasurement
:= [ (Name := 'Source1', ScaleFactor := 1),
       (Name := 'Source2', ScaleFactor := 1),
       (Name := 'Bus1CurrentOut', ScaleFactor := -1),
       (Name := 'TransformerCurrentHigh', ScaleFactor := -1),
       (Name := 'TransformerCurrentLow', ScaleFactor := 1),
       (Name := 'Bus2CurrentIn', ScaleFactor := 1),
       (Name := 'Load1', ScaleFactor := -1),
       (Name := 'Load2', ScaleFactor := -1),
       (Name := 'Load3', ScaleFactor := -1),
       (Name := 'Load4', ScaleFactor := -1)
];
g_Source1Line : class_ACLineSegment := (Name := 'Line1');
g_Source2Line : class_ACLineSegment := (Name := 'Line2');
g_TransformerA : class_PowerTransformer := (Name :=
    'InboundTransformer');
g_TransformerAHighVoltage : class_PowerTransformerEnd :=
       (Name := 'TransEndHigh', ConnectionType := WYE, NominalRatio :=
           1.0);
g_TransformerALowVoltage : class_PowerTransformerEnd :=
       (Name := 'TransEndLow', ConnectionType := WYE, NominalRatio :=
           0.5;
g_TransformerATapChanger : class_TapChanger := (DefaultStep := 0,
       StepSize := 0.05, StepHighLimit := 16, StepLowLimit := -16);
g_HighVoltage : class_VoltageLevel;
g_LowVoltage : class_VoltageLevel;
(* Tie object terminals together.
** This should be done immediately after instantiating objects.
** This must be done before adding objects to containers. *)
g_ObjectsTied : ARRAY [1 .. g_c_ConnectionCount] OF BOOL
:= [ g_Model1.bootstrap_ConnectTerminals
              (g_Source1.pt_Terminal, g_Source1Line.pt_TerminalA),
       g_Model1.bootstrap_ConnectTerminals
              (g_Source1Line.pt_TerminalB, g_Switches[1].pt_TerminalA),
       g_Model1.bootstrap_ConnectTerminals
              (g_Source2.pt_Terminal, g_Source2Line.pt_TerminalA),
```

```
g_Model1.bootstrap_ConnectTerminals
              (g_Source2Line.pt_TerminalB, g_Switches[2].pt_TerminalA),
       g_Model1.bootstrap_ConnectTerminals
              (g_Switches[1].pt_TerminalB, g_Breakers[1].pt_TerminalA),
       g_Model1.bootstrap_ConnectTerminals
              (g_Switches[2].pt_TerminalB, g_Breakers[2].pt_TerminalA),
       g_Model1.bootstrap_ConnectTerminals
               (g_Bus1.pt_Terminal, g_Breakers[1].pt_TerminalB),
       g_Model1.bootstrap_ConnectTerminals
               (g_Bus1.pt_Terminal, g_Breakers[2].pt_TerminalB),
       g_Model1.bootstrap_ConnectTerminals
               (g_Bus1.pt_Terminal, g_Switches[3].pt_TerminalA),
       g_Model1.bootstrap_ConnectTerminals
               (g_Switches[3].pt_TerminalB, g_Breakers[3].pt_TerminalA),
       g_Model1.bootstrap_ConnectTerminals
              (g_Breakers[3].pt_TerminalB, g_Switches[4].pt_TerminalA),
       g_Model1.bootstrap_ConnectTerminals
              (g_Switches[4].pt_TerminalB,
                  g_TransformerAHighVoltage.pt_Terminal),
       g_Model1.bootstrap_ConnectTerminals
              (g_TransformerALowVoltage.pt_Terminal,
                   g_Switches[5].pt_TerminalA),
       g_Model1.bootstrap_ConnectTerminals
               (g_Switches[5].pt_TerminalB, g_Breakers[4].pt_TerminalA),
       g_Model1.bootstrap_ConnectTerminals
              (g_Breakers[4].pt_TerminalB, g_Switches[6].pt_TerminalA),
       g_Model1.bootstrap_ConnectTerminals
              (g_Bus2.pt_Terminal, g_Switches[6].pt_TerminalB),
       g_Model1.bootstrap_ConnectTerminals
              (g_Bus2.pt_Terminal, g_Breakers[5].pt_TerminalA),
       g_Model1.bootstrap_ConnectTerminals
              (g_Bus2.pt_Terminal, g_Breakers[6].pt_TerminalA),
       g_Model1.bootstrap_ConnectTerminals
               (g_Bus2.pt_Terminal, g_Breakers[7].pt_TerminalA),
       g_Model1.bootstrap_ConnectTerminals
               (g_Bus2.pt_Terminal, g_Breakers[8].pt_TerminalA),
       g_Model1.bootstrap_ConnectTerminals
               (g_Breakers[5].pt_TerminalB, g_Switches[7].pt_TerminalA),
       g_Model1.bootstrap_ConnectTerminals
               (g_Breakers[6].pt_TerminalB, g_Switches[8].pt_TerminalA),
       g_Model1.bootstrap_ConnectTerminals
              (g_Breakers[7].pt_TerminalB, g_Switches[9].pt_TerminalA),
       g_Model1.bootstrap_ConnectTerminals
              (g_Breakers[8].pt_TerminalB,
                  g_Switches[10].pt_TerminalA),
       g_Model1.bootstrap_ConnectTerminals
               (g_Switches[7].pt_TerminalB, g_Load1.pt_Terminal),
       g_Model1.bootstrap_ConnectTerminals
              (g_Switches[8].pt_TerminalB, g_Load2.pt_Terminal),
       g_Model1.bootstrap_ConnectTerminals
              (g_Switches[9].pt_TerminalB, g_Load3.pt_Terminal),
       g_Model1.bootstrap_ConnectTerminals
              (g_Switches[10].pt_TerminalB, g_Load4.pt_Terminal)
// Finish connecting terminals and enable population of containers.
g_TerminalsComplete : BOOL := g_Model1.bootstrap_FinalizeConnections();
// Set object configuration:
g_ConfigsSet : ARRAY [1 .. g_c_ConfigurationCount] OF BOOL := [
```
];

g\_Switches[1].bootstrap\_ConfigureIsOpenInput (stIn\_IsOpen := OpenStateValues[1]), g\_Switches[2].bootstrap\_ConfigureIsOpenInput (stIn\_IsOpen := OpenStateValues[2]), g\_Switches[3].bootstrap\_ConfigureIsOpenInput (stIn\_IsOpen := OpenStateValues[3]), g\_Switches[4].bootstrap\_ConfigureIsOpenInput (stIn\_IsOpen := OpenStateValues[4]), g\_Switches[5].bootstrap\_ConfigureIsOpenInput (stIn\_IsOpen := OpenStateValues[5]), g\_Switches[6].bootstrap\_ConfigureIsOpenInput (stIn\_IsOpen := OpenStateValues[6]), g\_Switches[7].bootstrap\_ConfigureIsOpenInput (stIn\_IsOpen := OpenStateValues[7]), g\_Switches[8].bootstrap\_ConfigureIsOpenInput (stIn\_IsOpen := OpenStateValues[8]), g\_Switches[9].bootstrap\_ConfigureIsOpenInput (stIn\_IsOpen := OpenStateValues[9]), g\_Switches[10].bootstrap\_ConfigureIsOpenInput (stIn\_IsOpen := OpenStateValues[10]), g\_Breakers[1].bootstrap\_ConfigureIsOpenInput (stIn\_IsOpen := OpenStateValues[11]), g\_Breakers[2].bootstrap\_ConfigureIsOpenInput (stIn\_IsOpen := OpenStateValues[12]), g\_Breakers[3].bootstrap\_ConfigureIsOpenInput (stIn\_IsOpen := OpenStateValues[13]), g\_Breakers[4].bootstrap\_ConfigureIsOpenInput (stIn\_IsOpen := OpenStateValues[14]), g\_Breakers[5].bootstrap\_ConfigureIsOpenInput (stIn\_IsOpen := OpenStateValues[15]), g\_Breakers[6].bootstrap\_ConfigureIsOpenInput (stIn\_IsOpen := OpenStateValues[16]), g\_Breakers[7].bootstrap\_ConfigureIsOpenInput (stIn\_IsOpen := OpenStateValues[17]), g\_Breakers[8].bootstrap\_ConfigureIsOpenInput (stIn\_IsOpen := OpenStateValues[18]),

```
g_CurrentMeters[1].bootstrap_ConfigureInputsThreePhase
    (enable := EnableBits[1], phaseA := PhaseAValues[1],
   phaseB := PhaseBValues[1], phaseC := PhaseCValues[1]),
g_CurrentMeters[2].bootstrap_ConfigureInputsThreePhase
    (enable := EnableBits[2], phaseA := PhaseAValues[2],
   phaseB := PhaseBValues[2], phaseC := PhaseCValues[2]),
g_CurrentMeters[3].bootstrap_ConfigureInputsThreePhase
    (enable := EnableBits[3], phaseA := PhaseAValues[3],
   phaseB := PhaseBValues[3], phaseC := PhaseCValues[3]),
g_CurrentMeters[4].bootstrap_ConfigureInputsThreePhase
    (enable := EnableBits[4], phaseA := PhaseAValues[4],
   phaseB := PhaseBValues[4], phaseC := PhaseCValues[4]),
g_CurrentMeters[5].bootstrap_ConfigureInputsThreePhase
    (enable := EnableBits[5], phaseA := PhaseAValues[5],
   phaseB := PhaseBValues[5], phaseC := PhaseCValues[5]),
g_CurrentMeters[6].bootstrap_ConfigureInputsThreePhase
   (enable := EnableBits[6], phaseA := PhaseAValues[6],
   phaseB := PhaseBValues[6], phaseC := PhaseCValues[6]),
g_CurrentMeters[7].bootstrap_ConfigureInputsThreePhase
   (enable := EnableBits[7], phaseA := PhaseAValues[7],
   phaseB := PhaseBValues[7], phaseC := PhaseCValues[7]),
g_CurrentMeters[8].bootstrap_ConfigureInputsThreePhase
```

```
(enable := EnableBits[8], phaseA := PhaseAValues[8],
       phaseB := PhaseBValues[8], phaseC := PhaseCValues[8]),
   g_CurrentMeters[9].bootstrap_ConfigureInputsThreePhase
       (enable := EnableBits[9], phaseA := PhaseAValues[9],
       phaseB := PhaseBValues[9], phaseC := PhaseCValues[9]),
   g_CurrentMeters[10].bootstrap_ConfigureInputsThreePhase
       (enable := EnableBits[10], phaseA := PhaseAValues[10],
       phaseB := PhaseBValues[10], phaseC := PhaseCValues[10]),
   g_VoltageMeters[1].bootstrap_ConfigureInputsThreePhase
       (enable := EnableBits[11], phaseA := PhaseAValues[11],
       phaseB := PhaseBValues[11], phaseC := PhaseCValues[11]),
   g_VoltageMeters[2].bootstrap_ConfigureInputsThreePhase
       (enable := EnableBits[12], phaseA := PhaseAValues[12],
       phaseB := PhaseBValues[12], phaseC := PhaseCValues[12]),
   g_Source1Line.bootstrap_SetNominalLineImpedance1Line
       (resistance := 1.2, reactance := 12),g_Source1Line.bootstrap_SetNominalShuntAdmittance1Line
       (conductance := 12, susceptance := 1.2),
   g_Source2Line.bootstrap_SetNominalLineImpedance1Line
       (resistance := 1.2, reactance := 12),g_Source2Line.bootstrap_SetNominalShuntAdmittance1Line
       (conductance := 12, susceptance := 1.2),
   g_TransformerAHighVoltage.bootstrap_SetNominalEndImpedance3Phase(
       reactanceAPhase := 10, resistanceAPhase := 1,
       reactanceBPhase := 10, resistanceBPhase := 1,
       reactanceCPhase := 10, resistanceCPhase := 1,
       reactanceABPhase := 1, resistanceABPhase := 0.1,
       reactanceACPhase := 1, resistanceACPhase := 0.1,
       reactanceBCPhase := 1, resistanceBCPhase := 0.1),
   g_TransformerAHighVoltage.bootstrap_SetNominalShuntAdmittance3Phase(
       conductanceAPhase := 10, susceptanceAPhase := 1,
       conductanceBPhase := 10, susceptanceBPhase := 1,
       conductanceCPhase := 10, susceptanceCPhase := 1,
       conductanceABPhase := 1, susceptanceABPhase := 0.1,
       conductanceACPhase := 1, susceptanceACPhase := 0.1,
       conductanceBCPhase := 1, susceptanceBCPhase := 0.1),
   g_TransformerALowVoltage.bootstrap_SetNominalEndImpedance3Phase(
       reactanceAPhase := 10, resistanceAPhase := 1,
       reactanceBPhase := 10, resistanceBPhase := 1,
       reactanceCPhase := 10, resistanceCPhase := 1,
       reactanceABPhase := 1, resistanceABPhase := 0.1,
       reactanceACPhase := 1, resistanceACPhase := 0.1,
       reactanceBCPhase := 1, resistanceBCPhase := 0.1),
   g_TransformerALowVoltage.bootstrap_SetNominalShuntAdmittance3Phase(
       conductanceAPhase := 10, susceptanceAPhase := 1,
       conductanceBPhase := 10, susceptanceBPhase := 1,
       conductanceCPhase := 10, susceptanceCPhase := 1,
       conductanceABPhase := 1, susceptanceABPhase := 0.1,
       conductanceACPhase := 1, susceptanceACPhase := 0.1,
       conductanceBCPhase := 1, susceptanceBCPhase := 0.1),
   g_TransformerATapChanger.bootstrap_ConfigureInputs
       (ratioModifier := TapChangerValue)
];
(* Add objects to containers as desired.
** This should be the last configuration done. *)
g_AreaLoaded : ARRAY [1 .. g_c_AreaCount] OF BOOL
```

```
52 PowerSystemModel (HORIZON®)
    Examples
```

```
:= [ g_TransformerA.bootstrap_AddWinding(winding :=
    g_TransformerAHighVoltage),
       g_TransformerA.bootstrap_AddWinding(winding :=
           g_TransformerALowVoltage),
       g_TransformerALowVoltage.bootstrap_AddTapChanger
              (tapChanger := g_TransformerATapChanger),
       g_HighVoltage.bootstrap_AddEquipment(equipment :=
           g_TransformerAHighVoltage),
       g_HighVoltage.bootstrap_AddEquipment(equipment := g_Source1),
       g_HighVoltage.bootstrap_AddEquipment(equipment := g_Source2),
       g_HighVoltage.bootstrap_AddEquipment(equipment := g_Bus1),
       g HighVoltage.bootstrap_AddEquipment(equipment := g Switches[1]),
       g_HighVoltage.bootstrap_AddEquipment(equipment := g_Switches[2]),
       g_HighVoltage.bootstrap_AddEquipment(equipment := g_Switches[3]),
       g_HighVoltage.bootstrap_AddEquipment(equipment := g_Switches[4]),
       g_HighVoltage.bootstrap_AddEquipment(equipment := g_Breakers[1]),
       g_HighVoltage.bootstrap_AddEquipment(equipment := g_Breakers[2]),
       g HighVoltage.bootstrap_AddEquipment(equipment := g Breakers[3]),
      g_HHighVoltage.bootstrap_AddEquipment(equipment := g_SSource1Line),
      g_HighVoltage.bootstrap_AddEquipment(equipment := g_Source2Line),
       g_LowVoltage.bootstrap_AddEquipment(equipment :=
           g_TransformerALowVoltage),
       g_LowVoltage.bootstrap_AddEquipment(equipment := g_Bus2),
       g LowVoltage.bootstrap_AddEquipment(equipment := g Switches[5]),
       g LowVoltage.bootstrap AddEquipment(equipment := g Switches[6]),
       g_LowVoltage.bootstrap_AddEquipment(equipment := g_Switches[7]),
       g_LowVoltage.bootstrap_AddEquipment(equipment := g_Switches[8]),
       g_LowVoltage.bootstrap_AddEquipment(equipment := g_Switches[9]),
       g_LowVoltage.bootstrap_AddEquipment(equipment := g_Switches[10]),
       g LowVoltage.bootstrap_AddEquipment(equipment := g Breakers[4]),
       g_LowVoltage.bootstrap_AddEquipment(equipment := g_Breakers[5]),
      g_LowVoltage.bootstrap_AddEquipment(equipment := g_Breakers[6]),
       g_LowVoltage.bootstrap_AddEquipment(equipment := g_Breakers[7]),
       g_LowVoltage.bootstrap_AddEquipment(equipment := g_Breakers[8]),
       g_LowVoltage.bootstrap_AddEquipment(equipment := g_Load1),
       g_LowVoltage.bootstrap_AddEquipment(equipment := g_Load2),
       g_LowVoltage.bootstrap_AddEquipment(equipment := g_Load3),
       g_LowVoltage.bootstrap_AddEquipment(equipment := g_Load4),
       g_Breakers[1].pt_TerminalB^.bootstrap_AddMeasurement
              (measurement := g_CurrentMeters[1]),
       g_Breakers[2].pt_TerminalB^.bootstrap_AddMeasurement
              (measurement := g_CcurrentMeters[2]),g_Breakers[3].pt_TerminalA^.bootstrap_AddMeasurement
              (measurement := g_CcurrentMeters[3]),g_TransformerAHighVoltage.pt_Terminal^.bootstrap_AddMeasurement
              (measurement := g_CurrentMeters[4]),
       g_TransformerALowVoltage.pt_Terminal^.bootstrap_AddMeasurement
              (measurement := g_CurrentMeters[5]),
       g_Breakers[4].pt_TerminalB^.bootstrap_AddMeasurement
              (measurement := g_CurrentMeters[6]),
       g_Breakers[5].pt_TerminalA^.bootstrap_AddMeasurement
              (measurement := g_CurrentMeters[7]),
       g_Breakers[6].pt_TerminalA^.bootstrap_AddMeasurement
              (measurement := g_CurrentMeters[8]),
       g_Breakers[7].pt_TerminalA^.bootstrap_AddMeasurement
              (measurement := g_CurrentMeters[9]),
```

```
g_Breakers[8].pt_TerminalA^.bootstrap_AddMeasurement
                  (measurement := g_CurrentMeters[10]),
           g_Bus1.pt_Terminal^.bootstrap_AddMeasurement
                  (measurement := g_VoltageMeters[1]),
           g_Bus2.pt_Terminal^.bootstrap_AddMeasurement
                  (measurement := g_VoltageMeters[2])
   ];
   // Finalize all model configuration.
   g_ModelValidated : BOOL := g_Model1.bootstrap_ValidateModel();
END_VAR
```
# <span id="page-52-0"></span>Modeling a Distribution Network

### Objective

A user would like to monitor the power used on some distribution lines. The layout of the lines is as seen in *[Figure 8](#page-52-1)*.

<span id="page-52-1"></span>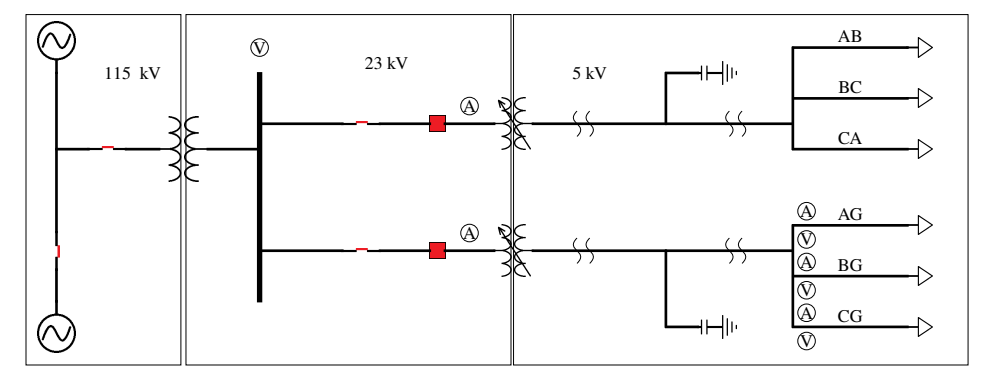

**Figure 8 Distribution Network of Interest**

### Assumptions

Typically all inputs to a model would be assigned directly from a communication channel, however for ease in compilation for this example all inputs are pulled from a GVL shown in *[Code Snippet 4](#page-52-2)*. Because the user needs to add single-phase monitoring, they must create dummy inputs for the non-existent phases as the input sources for both voltage and current.

```
Code Snippet 4 gvl_TagHarness
```

```
VAR_GLOBAL
   g_DummyVoltage : CMV
           := (q := (validity := invalid), instCVal := (ang := 0, mag :=
              0));
   g_DummyCurrent : CMV
          := (q := (validity := good), instCVal := (ang := 0, mag := 0));
   OpenStateValues2 : ARRAY [1..g_c_NumSwitches2+g_c_NumBreakers2] OF SPS
   := [ (stVal := FALSE, q := (validity := good)),
          (stVal := FALSE, q := (validity := good)),
```

```
(stVal := FALSE, q := (validity := good)),(stVal := FALSE, q := (validity := good)),(stVal := FALSE, q := (validity := good)),(stVal := FALSE, q := (validity := good))];
   TapChangerValueN : INS := (stVal := 0, q := (validity := good));
   TapChangerValueS : INS := (stVal := 0, q := (validity := good));EnableBits2 : ARRAY [1..g_c_NumVoltageMeters2+g_c_NumCurrentMeters2] OF
       B<sub>DOL</sub> : =[g_c_NumVoltageMeters2(TRUE), g_c_NumCurrentMeters2(TRUE)];
   PhaseAValues2 : ARRAY [1..g_c_NumVoltageMeters2+g_c_NumCurrentMeters2]
       OF CMV
   := [ (q := (validity := good), instCVal := (ang := 0, mag := 1)),
          (q := (validity := good), instCVal := (ang := 0, mag := 1)),(q := (validity := good), instCVal := (ang := 0, mag := 0.5)),(q := (validity := good), instCVal := (ang := 0, mag := 0.25)),(q := (validity := good), instCVal := (ang := 0, mag := 0.25)),(q := (validity := good), instCVal := (ang := 0, mag := 25)),(q := (validity := good), instCVal := (ang := 0, mag := 5)),(q := (validity := invalid), instCVal := (ang := 0, mag := 0)),(q := (validity := invalid), instCVal := (ang := 0, mag := 0))];
   PhaseBValues2 : ARRAY [1..g_c_NumVoltageMeters2+g_c_NumCurrentMeters2]
       OF CMV
   := [ (q := (validity := good), instCVal := (ang := 0, mag := 1)),
          (q := (validity := good), instCVal := (ang := 0, mag := 1)),(q := (validity := good), instCVal := (ang := 0, mag := 0.5)),(q := (validity := good), instCVal := (ang := 0, mag := 0.25)),(q := (validity := good), instCVal := (ang := 0, mag := 0.25)),(q := (validity := good), instCVal := (ang := 0, mag := 25)),(q := (validity := invalid), instCVal := (ang := 0, mag := 0)),(q := (validity := good), instCVal := (ang := 0, mag := 5)),(q := (validity := invalid), instCVal := (ang := 0, mag := 0))];
   PhaseCValues2 : ARRAY [1..g_c_NumVoltageMeters2+g_c_NumCurrentMeters2]
       OF CMV
   := [ (q := (validity := good), instCVal := (ang := 0, mag := 1)),
          (q := (validity := good), instCVal := (ang := 0, mag := 1)),(q := (validity := good), instCVal := (ang := 0, mag := 0.5)),(q := (validity := good), instCVal := (ang := 0, mag := 0.25)),(q := (validity := good), instCVal := (ang := 0, mag := 0.25)),(q := (validity := good), instCVal := (ang := 0, mag := 25)),(q := (validity := invalid), instCVal := (ang := 0, mag := 0)),(q := (validity := invalid), instCVal := (ang := 0, mag := 0)),(q := (validity := good), instCVal := (ang := 0, mag := 5))];
END_VAR
```
### Solution

Once the user has identified all the elements of the model and decided the source for all required data there are only two other elements the user must create for the model to do its work. First, all configuration and bootstrap methods must be called before calling Run(). In this example this is shown as completed in a GVL, *[Code Snippet 6](#page-54-0)*, which allows the configuration to complete before any task cycles begin. Second, the user must create a program that calls the model instance's Run() method, *[Code Snippet 5](#page-54-1)*:

**Code Snippet 5 prg\_RunModel**

<span id="page-54-1"></span>

| PROGRAM prg_RunModel |  |  |
|----------------------|--|--|
|----------------------|--|--|

g\_Model2.Run();

```
Code Snippet 6 gvl_Bootstrap
{attribute 'linkalways'}
VAR_GLOBAL CONSTANT
   g_c_NumSwitches2 : UDINT := 4;
   g_c_NumBreakers2 : UDINT := 2;
   g_c_ConnectionCount2 : UDINT := 28;
   g_c_NumVoltageMeters2 : UDINT := 4;
   g_c_NumCurrentMeters2 : UDINT := 5;
   g_c_AreaCount2 : UDINT := 49;
   g_c_ConfigurationCount2 : UDINT := 37;
   g_c_SeriesRealImpedancePerMile : LREAL := 0.186;
   g_c_SeriesReactiveImpedancePerMile : LREAL := 0.415;
   g_c_ShuntRealAdmittancePerMile : LREAL := 0;
   g_c_ShuntReactiveAdmittancePerMile : LREAL := 1.044E-5;
END_VAR
VAR_GLOBAL
   // Instantiate any desired models here:
   g_Model2 : class_PowerSystemModel :=
           (Filename := 'GlobalModel2.log', ABCRotation := TRUE);
   // Instantiate all other components:
   g_SourceN : class_EnergySource :=
          (Name := 'Source1', Description := 'North Line');
   g_SourceS : class_EnergySource :=
           (Name := 'Source2', Description := 'South Line');
   g_LoadAB : class_EnergyConsumer := (Name := 'LoadAB');
   g_LoadBC : class_EnergyConsumer := (Name := 'LoadBC');
   g_LoadCA : class_EnergyConsumer := (Name := 'LoadCA');
   g_LoadA : class_EnergyConsumer := (Name := 'LoadA');
   g_LoadB : class_EnergyConsumer := (Name := 'LoadB');
   g_LoadC : class_EnergyConsumer := (Name := 'LoadC');
   g_Bus : class_BusbarSection := (Name := 'Bus');
   g_Junction1 : class_Junction := (Name := 'Source Line Junction');
   g_Junction2 : class_Junction := (Name := 'Junction N Shunt');
   g_Junction3 : class_Junction := (Name := 'Junction S Shunt');
   g_Junction4 : class_Junction := (Name := 'Junction two phase split');
   g_Junction5 : class_Junction := (Name := 'Junction one phase split');
   g_Switches2 : ARRAY [1..g_c_NumSwitches2] OF class_Switch
```

```
56 PowerSystemModel (HORIZON®)
    Examples
```

```
:= [ (Name := 'Sw_SourceS', TypicallyClosed := TRUE),
       (Name := 'Sw_SourceTrans', TypicallyClosed := TRUE),
       (Name := 'Sw_LineN', TypicallyClosed := TRUE),
       (Name := 'Sw_LineS', TypicallyClosed := TRUE)
];
g_Breakers2 : ARRAY [1..g_c_NumBreakers2] OF class_Breaker
:= [ (Name := 'Bkr_LineN', TypicallyClosed := TRUE),
       (Name := 'Bkr_LineS', TypicallyClosed := TRUE)
];
g_VoltageMeters2 : ARRAY [1..g_c_NumVoltageMeters2] OF
    class_VoltageMeasurement
:= [ (Name := 'TransformerOutVolts', ScaleFactor := 1000),
       (Name := 'ALineVoltage', ScaleFactor := 1000),
       (Name := 'BLineVoltage', ScaleFactor := 1000),
       (Name := 'CLineVoltage', ScaleFactor := 1000)
];
g_CurrentMeters2 : ARRAY [1..g_c_NumCurrentMeters2] OF
    class_CurrentMeasurement
:= [ (Name := 'CurrentN', ScaleFactor := 1),
       (Name := 'CurrentS', ScaleFactor := 1),
       (Name := 'CurrentA', ScaleFactor := -1),
       (Name := 'CurrentB', ScaleFactor := -1),
       (Name := 'CurrentC', ScaleFactor := -1)
];
g_LineN1 : class_ACLineSegment := (Name := 'LineN1');
g_LineN2 : class_ACLineSegment := (Name := 'LineN2');
g_LineS1 : class_ACLineSegment := (Name := 'LineS1');
g_LineS2 : class_ACLineSegment := (Name := 'LineS2');
g_TransformerIn : class_PowerTransformer := (Name :=
    'InboundTransformer');
g_TransformerN : class_PowerTransformer := (Name := 'LineNTransformer');
g_TransformerS : class_PowerTransformer := (Name := 'LineSTransformer');
g_TransformerInHigh : class_PowerTransformerEnd :=
       (Name := 'InHighVolts', ConnectionType := WYE, NominalRatio :=
           1.0);
g_TransformerInLow : class_PowerTransformerEnd :=
       (Name := 'InLowVolts', ConnectionType := WYE, NominalRatio :=
           0.2;
g_TransformerNHigh : class_PowerTransformerEnd :=
       (Name := 'LineNHighVolts', ConnectionType := WYE, NominalRatio
           := 1.0;
g_TransformerNLow : class_PowerTransformerEnd :=
       (Name := 'LineNLowVolts', ConnectionType := WYE, NominalRatio :=
           0.21739);
g_TransformerNTap : class_TapChanger := (DefaultStep := 0,
       StepSize := 0.05, StepHighLimit := 16, StepLowLimit := -16);
g_TransformerSHigh : class_PowerTransformerEnd :=
       (Name := 'LineSHighVolts', ConnectionType := WYE, NominalRatio
           := 1.0;
g_TransformerSLow : class_PowerTransformerEnd :=
       (Name := 'LineSLowVolts', ConnectionType := WYE, NominalRatio :=
           0.21739);
g_TransformerSTap : class_TapChanger := (DefaultStep := 0,
       StepSize := 0.05, StepHighLimit := 16, StepLowLimit := -16);
```

```
g_HighVoltage2 : class_VoltageLevel;
g_MidVoltage2 : class_VoltageLevel;
g_LowVoltage2 : class_VoltageLevel;
g_NorthShunt : class_ShuntCompensator
:= ( Name := 'North Line Shunt Cap',
       conductanceAPhase := 0,
       susceptanceAPhase := 25,
       conductanceBPhase := 0,
       susceptanceBPhase := 25,
       conductanceCPhase := 0,
       susceptanceCPhase := 25
);
g_SouthShunt : class_ShuntCompensator
:= ( Name := 'South Line Shunt Cap',
       conductanceAPhase := 0,
       susceptanceAPhase := 25,
       conductanceBPhase := 0,
       susceptanceBPhase := 25,
       conductanceCPhase := 0,
       susceptanceCPhase := 25
);
(* Tie object terminals together.
** This should be done immediately after instantiating objects.
** This must be done before adding objects to containers. *)
g_ObjectsTied2 : ARRAY [1 .. g_c_ConnectionCount2] OF BOOL
:= [ g_Model2.bootstrap_ConnectTerminals
               (g_Junction1.pt_Terminal, g_SourceN.pt_Terminal),
       g_Model2.bootstrap_ConnectTerminals
               (g_Junction1.pt_Terminal, g_Switches2[1].pt_TerminalB),
       g_Model2.bootstrap_ConnectTerminals
               (g_SourceS.pt_Terminal, g_Switches2[1].pt_TerminalA),
       g_Model2.bootstrap_ConnectTerminals
               (g_Junction1.pt_Terminal, g_Switches2[2].pt_TerminalA),
       g_Model2.bootstrap_ConnectTerminals
               (g_Switches2[2].pt_TerminalB,
                   g_TransformerInHigh.pt_Terminal),
       //The equipment between the transformers
       g_Model2.bootstrap_ConnectTerminals
               (g_Bus.pt_Terminal, g_TransformerInLow.pt_Terminal),
       g_Model2.bootstrap_ConnectTerminals
              (g_Bus.pt_Terminal, g_Switches2[3].pt_TerminalA),
       g_Model2.bootstrap_ConnectTerminals
              (g_Switches2[3].pt_TerminalB,
                   g_Breakers2[1].pt_TerminalA),
       g_Model2.bootstrap_ConnectTerminals
              (g_Breakers2[1].pt_TerminalB,
                   g_TransformerNHigh.pt_Terminal),
       g_Model2.bootstrap_ConnectTerminals
               (g_Bus.pt_Terminal, g_Switches2[4].pt_TerminalA),
       g_Model2.bootstrap_ConnectTerminals
              (g_Switches2[4].pt_TerminalB,
                  g_Breakers2[2].pt_TerminalA),
       g_Model2.bootstrap_ConnectTerminals
              (g_Breakers2[2].pt_TerminalB,
                   g_TransformerSHigh.pt_Terminal),
       //The equipment on the north line after the transformer
```
#### **Examples**

```
g_Model2.bootstrap_ConnectTerminals
              (g_TransformerNLow.pt_Terminal, g_LineN1.pt_TerminalA),
       g_Model2.bootstrap_ConnectTerminals
              (g_Junction2.pt_Terminal, g_LineN1.pt_TerminalB),
       g_Model2.bootstrap_ConnectTerminals
               (g_Junction2.pt_Terminal, g_NorthShunt.pt_Terminal),
       g_Model2.bootstrap_ConnectTerminals
               (g_Junction2.pt_Terminal, g_LineN2.pt_TerminalA),
       g_Model2.bootstrap_ConnectTerminals
               (g_Junction4.pt_Terminal, g_LineN2.pt_TerminalB),
       g_Model2.bootstrap_ConnectTerminals
               (g_Junction4.pt_Terminal, g_LoadAB.pt_Terminal),
       g_Model2.bootstrap_ConnectTerminals
               (g_Junction4.pt_Terminal, g_LoadBC.pt_Terminal),
       g_Model2.bootstrap_ConnectTerminals
               (g_Junction4.pt_Terminal, g_LoadCA.pt_Terminal),
       // The equipment on the south line after the transformer
       g_Model2.bootstrap_ConnectTerminals
              (g_TransformerSLow.pt_Terminal, g_LineS1.pt_TerminalA),
       g_Model2.bootstrap_ConnectTerminals
               (g_Junction3.pt_Terminal, g_LineS1.pt_TerminalB),
       g_Model2.bootstrap_ConnectTerminals
               (g_Junction3.pt_Terminal, g_SouthShunt.pt_Terminal),
       g_Model2.bootstrap_ConnectTerminals
               (g_Junction3.pt_Terminal, g_LineS2.pt_TerminalA),
       g_Model2.bootstrap_ConnectTerminals
               (g_Junction5.pt_Terminal, g_LineS2.pt_TerminalB),
       g_Model2.bootstrap_ConnectTerminals
              (g_Junction5.pt_Terminal, g_LoadA.pt_Terminal),
       g_Model2.bootstrap_ConnectTerminals
              (g_Junction5.pt_Terminal, g_LoadB.pt_Terminal),
       g_Model2.bootstrap_ConnectTerminals
              (g_Junction5.pt_Terminal, g_LoadC.pt_Terminal)
];
// Finish connecting terminals and enable population of conatiners.
g_TerminalsComplete2 : BOOL := g_Model2.bootstrap_FinalizeConnections();
// Set object configuration:
g_ConfigsSet2 : ARRAY [1 .. g_c_ConfigurationCount2] OF BOOL
:= [ g_Switches2[1].bootstrap_ConfigureIsOpenInput(stIn_IsOpen :=
    OpenStateValues2[1]),
       g_Switches2[2].bootstrap_ConfigureIsOpenInput(stIn_IsOpen :=
           OpenStateValues2[2]),
       g_Switches2[3].bootstrap_ConfigureIsOpenInput(stIn_IsOpen :=
           OpenStateValues2[3]),
       g_Switches2[4].bootstrap_ConfigureIsOpenInput(stIn_IsOpen :=
           OpenStateValues2[4]),
       g_Breakers2[1].bootstrap_ConfigureIsOpenInput(stIn_IsOpen :=
           OpenStateValues2[5]),
       g_Breakers2[2].bootstrap_ConfigureIsOpenInput(stIn_IsOpen :=
           OpenStateValues2[6]),
       g_CurrentMeters2[1].bootstrap_ConfigureInputsThreePhase(
              enable := EnableBits2[1], phaseA := PhaseAValues2[1],
              phaseB := PhaseBValues2[1], phaseC := PhaseCValues2[1]),
       g_CurrentMeters2[2].bootstrap_ConfigureInputsThreePhase
              (enable := EnableBits2[2], phaseA := PhaseAValues2[2],
              phaseB := PhaseBValues2[2], phaseC := PhaseCValues2[2]),
```

```
g_CurrentMeters2[3].bootstrap_ConfigureInputsThreePhase
       (enable := EnableBits2[3], phaseA := PhaseAValues2[3],
       phaseB := g_DummyCurrent, phaseC := g_DummyCurrent),
g_CurrentMeters2[4].bootstrap_ConfigureInputsThreePhase
       (enable := EnableBits2[4], phaseA := g_DummyCurrent,
       phaseB := PhaseBValues2[4], phaseC := g_DummyCurrent),
g_CurrentMeters2[5].bootstrap_ConfigureInputsThreePhase
       (enable := EnableBits2[5], phaseA := g_DummyCurrent,
       phaseB := g_DummyCurrent, phaseC := PhaseCValues2[5]),
g_VoltageMeters2[1].bootstrap_ConfigureInputsThreePhase
       (enable := EnableBits2[6], phaseA := PhaseAValues2[6],
       phaseB := PhaseBValues2[6], phaseC := PhaseCValues2[6]),
g_VoltageMeters2[2].bootstrap_ConfigureInputsThreePhase
       (enable := EnableBits2[7], phaseA := PhaseAValues2[7],
       phaseB := g_DummyVoltage, phaseC := g_DummyVoltage),
g_VoltageMeters2[3].bootstrap_ConfigureInputsThreePhase
       (enable := EnableBits2[8], phaseA := g_DummyVoltage,
       phaseB := PhaseBValues2[8], phaseC := g_DummyVoltage),
g_VoltageMeters2[4].bootstrap_ConfigureInputsThreePhase
       (enable := EnableBits2[9], phaseA := g_DummyVoltage,
       phaseB := g_DummyVoltage, phaseC := PhaseCValues2[9]),
g_LineN1.bootstrap_SetNominalLineImpedance1Line
       (resistance := g_c_SeriesRealImpedancePerMile * 45,
        reactance := g_c_SeriesReactiveImpedancePerMile * 45),
g_LineN1.bootstrap_SetNominalShuntAdmittance1Line
       (conductance := g_c_ShuntRealAdmittancePerMile * 45,susceptance := g_cShuntReactiveAdmittancePerMile * 45),
g_LineN2.bootstrap_SetNominalLineImpedance1Line
       (resistance := g_c_SeriesRealImpedancePerMile * 2,
        reactance := g_c_SeriesReactiveImpedancePerMile * 2),
g_LineN2.bootstrap_SetNominalShuntAdmittance1Line
       (conductance := g c ShuntRealAdmittancePerMile * 2,
        susceptance := g_c ShuntReactiveAdmittancePerMile * 2),
g_LineS1.bootstrap_SetNominalLineImpedance1Line
       (resistance := g_c_SeriesRealImpedancePerMile * 37,
        reactance := g_c_SeriesReactiveImpedancePerMile * 37),
g_LineS1.bootstrap_SetNominalShuntAdmittance1Line
       (conductance := g_c_ShuntRealAdmittancePerMile * 37,
        susceptance := g_c_ShuntReactiveAdmittancePerMile * 37),
g_LineS2.bootstrap_SetNominalLineImpedance1Line
       (resistance := g_c_SeriesRealImpedancePerMile * 2,
        reactance := g_c_SeriesReactiveImpedancePerMile * 2),
g_LineS2.bootstrap_SetNominalShuntAdmittance1Line
       (conductance := g_c_ShuntRealAdmittancePerMile * 2,
        susceptance := g_c_ShuntReactiveAdmittancePerMile * 2),
g_TransformerInHigh.bootstrap_SetNominalEndImpedance1Line(
       reactance := 10, resistance := 1),
g_TransformerInHigh.bootstrap_SetNominalShuntAdmittance1Line(
       conductance := 10, susceptance := 1),
g_TransformerInLow.bootstrap_SetNominalEndImpedance1Line(
       reactance := 10, resistance := 1),
g_TransformerInLow.bootstrap_SetNominalShuntAdmittance1Line(
       conductance := 10, susceptance := 1),
g_TransformerNHigh.bootstrap_SetNominalEndImpedance1Line(
       reactance := 10, resistance := 1),
g_TransformerNHigh.bootstrap_SetNominalShuntAdmittance1Line(
```

```
conductance := 10, susceptance := 1),
```
#### **Examples**

```
g_TransformerNLow.bootstrap_SetNominalEndImpedance1Line(
              reactance := 10, resistance := 1),
       g_TransformerNLow.bootstrap_SetNominalShuntAdmittance1Line(
              conductance := 10, susceptance := 1),
       g_TransformerSHigh.bootstrap_SetNominalEndImpedance1Line(
              reactance := 10, resistance := 1),
       g_TransformerSHigh.bootstrap_SetNominalShuntAdmittance1Line(
              conductance := 10, susceptance := 1),
       g_TransformerSLow.bootstrap_SetNominalEndImpedance1Line(
              reactance := 10, resistance := 1,
       g_TransformerSLow.bootstrap_SetNominalShuntAdmittance1Line(
              conductance := 10, susceptance := 1),
       g_TransformerNTap.bootstrap_ConfigureInputs
               (ratioModifier := TapChangerValueN),
       g_TransformerSTap.bootstrap_ConfigureInputs
              (ratioModifier := TapChangerValueS)
];
(* Add objects to containers as desired.
** This should be the last configuration done. *)
g_AreaLoaded2 : ARRAY [1 .. g_c_AreaCount2] OF BOOL
:= [ g_TransformerIn.bootstrap_AddWinding(winding :=
    g_TransformerInHigh),
       g_TransformerIn.bootstrap_AddWinding(winding :=
           g_TransformerInLow),
       g_TransformerN.bootstrap_AddWinding(winding :=
           g_TransformerNHigh),
       g_TransformerN.bootstrap_AddWinding(winding :=
           g_TransformerNLow),
       g_TransformerNLow.bootstrap_AddTapChanger
              (tapChanger := g_TransformerNTap),
       g_TransformerS.bootstrap_AddWinding(winding :=
           g_TransformerSHigh),
       g_TransformerS.bootstrap_AddWinding(winding :=
           g_TransformerSLow),
       g_TransformerSLow.bootstrap_AddTapChanger
               (tapChanger := g_TransformerSTap),
       g_HighVoltage2.bootstrap_AddEquipment(equipment :=
           g_TransformerInHigh),
       g_HighVoltage2.bootstrap_AddEquipment(equipment := g_SourceN),
       g_HighVoltage2.bootstrap_AddEquipment(equipment := g_SourceS),
       g_HHighVoltage2.bootstrap_AddEquipment(equipment := g_LJunction1),
       g_HighVoltage2.bootstrap_AddEquipment(equipment :=
           g_Switches2[1]),
       g_HighVoltage2.bootstrap_AddEquipment(equipment :=
           g_Switches2[2]),
       g_MidVoltage2.bootstrap_AddEquipment(equipment :=
           g_TransformerInLow),
       g_MidVoltage2.bootstrap_AddEquipment(equipment := g_Bus),
       g_MidVoltage2.bootstrap_AddEquipment(equipment :=
           g_Switches2[3]),
       g_MidVoltage2.bootstrap_AddEquipment(equipment :=
           g_Switches2[4]),
       g_MidVoltage2.bootstrap_AddEquipment(equipment :=
           g_Breakers2[1]),
```

```
g_MidVoltage2.bootstrap_AddEquipment(equipment :=
              g_Breakers2[2]),
          g_MidVoltage2.bootstrap_AddEquipment(equipment :=
              g_TransformerNHigh),
          g_MidVoltage2.bootstrap_AddEquipment(equipment :=
              g_TransformerSHigh),
          g_LowVoltage2.bootstrap_AddEquipment(equipment :=
               g_TransformerNLow),
          g_LowVoltage2.bootstrap_AddEquipment(equipment :=
               g_TransformerSLow),
          g_LowVoltage2.bootstrap_AddEquipment(equipment := g_LineN1),
          g_LowVoltage2.bootstrap_AddEquipment(equipment := g_LineN2),
          g_LowVoltage2.bootstrap_AddEquipment(equipment := g_LineS1),
          g_LowVoltage2.bootstrap_AddEquipment(equipment := g_LineS2),
          g_LowVoltage2.bootstrap_AddEquipment(equipment := g_Junction2),
          g_LowVoltage2.bootstrap_AddEquipment(equipment := g_Junction3),
          g_LowVoltage2.bootstrap_AddEquipment(equipment := g_Junction4),
          g LowVoltage2.bootstrap_AddEquipment(equipment := g Junction5),
          g_LowVoltage2.bootstrap_AddEquipment(equipment := g_NorthShunt),
          g_LowVoltage2.bootstrap_AddEquipment(equipment := g_SouthShunt),
          g_LowVoltage2.bootstrap_AddEquipment(equipment := g_LoadAB),
          g_LowVoltage2.bootstrap_AddEquipment(equipment := g_LoadBC),
          g_LowVoltage2.bootstrap_AddEquipment(equipment := g_LoadCA),
          g_LowVoltage2.bootstrap_AddEquipment(equipment := g_LoadA),
          g_LowVoltage2.bootstrap_AddEquipment(equipment := g_LoadB),
          g_LowVoltage2.bootstrap_AddEquipment(equipment := g_LoadC),
          g_Breakers2[1].pt_TerminalB^.bootstrap_AddMeasurement
                  (measurement := g_CurrentMeters2[1]),
          g_Breakers2[2].pt_TerminalB^.bootstrap_AddMeasurement
                  (measurement := g_CurrentMeters2[2]),
          g LoadA.pt Terminal^.bootstrap AddMeasurement
                  (measurement := g_CurrentMeters2[3]),
          g_LoadB.pt_Terminal^.bootstrap_AddMeasurement
                  (measurement := g_CurrentMeters2[4]),
          g_LoadC.pt_Terminal^.bootstrap_AddMeasurement
                  (measurement := g_CurrentMeters2[5]),
          g_Bus.pt_Terminal^.bootstrap_AddMeasurement
                  (measurement := g_VoltageMeters2[1]),
          g_LoadA.pt_Terminal^.bootstrap_AddMeasurement
                  (measurement := g_VoltageMeters2[2]),
          g_LoadB.pt_Terminal^.bootstrap_AddMeasurement
                 (measurement := g_VoltageMeters2[3]),
          g_LoadC.pt_Terminal^.bootstrap_AddMeasurement
                  (measurement := g_VoltageMeters2[4])
   // Finalize all model configuration.
   g_ModelValidated2 : BOOL := g_Model2.bootstrap_ValidateModel();
END_VAR
```
];

# <span id="page-61-0"></span>Modeling a Ring Network

## Objective

<span id="page-61-1"></span>A user would like to monitor the power supplied on a ring network as seen in *[Figure 9](#page-61-1)*.

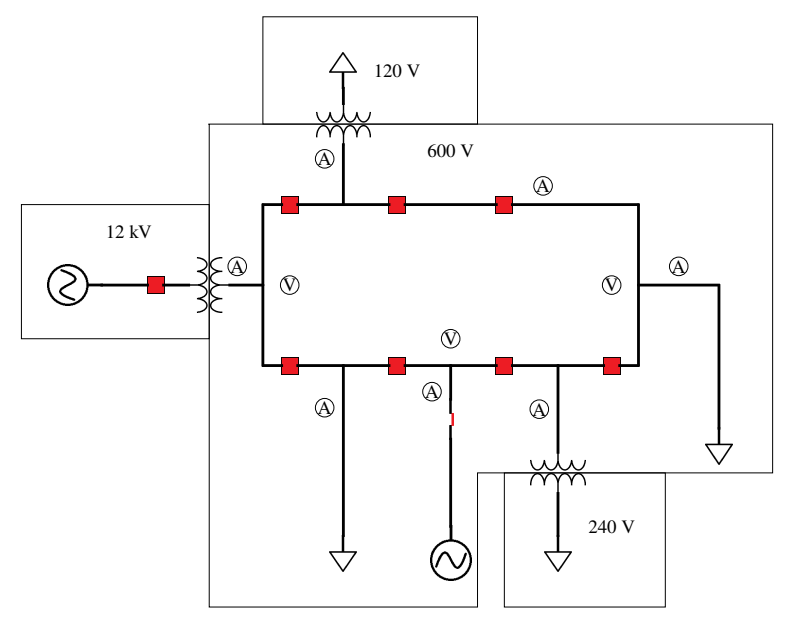

**Figure 9 ring of Network of Interest**

### Assumptions

Typically all inputs to a model would be assigned directly from a communication channel, however for ease in compilation for this example all inputs are pulled from a GVL shown in *[Code Snippet 7](#page-61-2)*.

**Code Snippet 7 gvl\_TagHarness**

```
VAR_GLOBAL
   OpenStateValues3 : ARRAY [1..1+g_c_NumBreakers3] OF SPS
    := [ (stVal := FALSE, q := (validity := good)),
            (\text{stVal} := \text{FALSE}, q := (\text{validity} := \text{good})),(stVal := FALSE, q := (validity := good)),(stVal := FALSE, q := (validity := good)),(stVal := FALSE, q := (validity := good)),(\text{stVal} := \text{FALSE}, q := (\text{validity} := \text{good})),(stVal := FALSE, q := (validity := good)),(\text{stVal} := \text{FALSE}, q := (\text{validity} := \text{good})),(stVal := FALSE, q := (validity := good))];
   EnableBits3 : ARRAY [1..g_c_NumVoltageMeters3+g_c_NumCurrentMeters3] OF
        BOOL :=
            [g_c_NumVoltageMeters3(TRUE), g_c_NumCurrentMeters3(TRUE)];
   PhaseAValues3 : ARRAY [1..g_c_NumVoltageMeters3+g_c_NumCurrentMeters3]
        OF CMV
```

```
:= [ (q := (validity := good), instCVal := (ang := 0, mag := 600)),
          (q := (validity := good), instCVal := (ang := 0, mag := 600)),(q := (validity := good), instCVal := (ang := 0, mag := 600)),(q := (validity := good), instCVal := (ang := 0, mag := 10)),(q := (validity := good), instCVal := (ang := 0, mag := 1)),(q := (validity := good), instCVal := (ang := 0, mag := 4)),(q := (validity := good), instCVal := (ang := 0, mag := 2)),(q := (validity := good), instCVal := (ang := 0, mag := 1)),(q := (validity := good), instCVal := (ang := 0, mag := 4)),(q := (validity := good), instCVal := (ang := 0, mag := 2))];
   PhaseBValues3 : ARRAY [1..g_c_NumVoltageMeters3+g_c_NumCurrentMeters3]
       OF CMV
   := [ (q := (validity := good), instCVal := (ang := 0, mag := 600)),
          (q := (validity := good), instCVal := (ang := 0, mag := 600)),(q := (validity := good), instCVal := (ang := 0, mag := 600)),(q := (validity := good), instCVal := (ang := 0, mag := 10)),(q := (validity := good), instCVal := (ang := 0, mag := 1)),(q := (validity := good), instCVal := (ang := 0, mag := 4)),(q := (validity := good), instCVal := (ang := 0, mag := 2)),(q := (validity := good), instCVal := (ang := 0, mag := 1)),(q := (validity := good), instCVal := (ang := 0, mag := 4)),(q := (validity := good), instCVal := (ang := 0, mag := 2))];
   PhaseCValues3 : ARRAY [1..g_c_NumVoltageMeters3+g_c_NumCurrentMeters3]
       OF CMV
   := [ (q := (validity := good), instCVal := (ang := 0, mag := 600)),
          (q := (validity := good), instCVal := (ang := 0, mag := 600)),(q := (validity := good), instCVal := (ang := 0, mag := 600)),(q := (validity := good), instCVal := (ang := 0, mag := 10)),(q := (validity := good), instCVal := (ang := 0, mag := 1)),(q := (validity := good), instCVal := (ang := 0, mag := 4)),(q := (validity := good), instCVal := (ang := 0, mag := 2)),(q := (validity := good), instCVal := (ang := 0, mag := 1)),(q := (validity := good), instCVal := (ang := 0, mag := 4)),(q := (validity := good), instCVal := (ang := 0, mag := 2))];
END_VAR
```
### Solution

Once the user has identified all the elements of the model and decided the source for all required data there are only two other elements the user must create for the model to do its work. First, the user must call all configuration and bootstrap methods before calling Run(). In this example, this is shown as completed in a GVL, *[Code Snippet 9](#page-63-0)*, which allows the configuration to complete before any task cycles begin. Second, the user must create a program that calls the model instance's Run() method, *[Code Snippet 8](#page-62-0)*:

#### **Code Snippet 8 prg\_RunModel**

```
PROGRAM prg_RunModel
g_Model2.Run();
```
**Code Snippet 9 gvl\_Bootstrap**

```
{attribute 'linkalways'}
VAR_GLOBAL CONSTANT
   g_c_NumBreakers3 : UDINT := 8;
   g_c_ConnectionCount3 : UDINT := 21;
   g_c_NumVoltageMeters3 : UDINT := 3;
   g_c_NumCurrentMeters3 : UDINT := 7;
   g_c_AreaCount3 : UDINT := 40;
   g_c_ConfigurationCount3 : UDINT := 31;
END_VAR
VAR_GLOBAL
   // Instantiate any desired models here:
   g_Model3 : class_PowerSystemModel :=
          (Filename := 'GlobalModel3.log', ABCRotation := TRUE);
   // Instantiate all other components:
   g_Source12K : class_EnergySource :=
          (Name := 'Utility');
   g_Source600 : class_EnergySource :=
           (Name := 'Generation');
   g_Load120 : class_EnergyConsumer := (Name := 'Load120');
   g_Load600_1 : class_EnergyConsumer := (Name := 'LargeLoad1');
   g_Load600_2 : class_EnergyConsumer := (Name := 'LargeLoad2');
   g_Load240 : class_EnergyConsumer := (Name := 'Load240');
   g_JunctionW : class_Junction := (Name := 'W Junction');
   g_JunctionE : class_Junction := (Name := 'E Junction');
   g_JunctionS : class_Junction := (Name := 'S Junction');
   g_Switch : class_Switch := (Name := 'Sw_Generation');
   g_Breakers3 : ARRAY [1..g_c_NumBreakers3] OF class_Breaker
   := [ (Name := 'Bkr_W', TypicallyClosed := TRUE),
           (Name := 'Bkr_WNW', TypicallyClosed := TRUE),
           (Name := 'Bkr_NW', TypicallyClosed := TRUE),
           (Name := 'Bkr_NE', TypicallyClosed := TRUE),
           (Name := 'Bkr_ESE', TypicallyClosed := TRUE),
           (Name := 'Bkr_SE', TypicallyClosed := TRUE),
           (Name := 'Bkr_SW', TypicallyClosed := TRUE),
           (Name := 'Bkr_WSW', TypicallyClosed := TRUE)
   ];
   g_VoltageMeters3 : ARRAY [1..g_c_NumVoltageMeters3] OF
       class_VoltageMeasurement
   := [ (Name := 'Volts_W', ScaleFactor := 1),
           (Name := 'Volts_E', ScaleFactor := 1),
           (Name := 'Volts_S', ScaleFactor := 1)
   ];
   g_CurrentMeters3 : ARRAY [1..g_c_NumCurrentMeters3] OF
        class_CurrentMeasurement
   := [ (Name := 'CurrentW' , ScaleFactor := 1),
           (Name := 'CurrentNW', ScaleFactor := -1),
           (Name := 'CurrentE', ScaleFactor := -1),
           (Name := 'CurrentSE', ScaleFactor := -1),
           (Name := 'CurrentS' , ScaleFactor := 1),
           (Name := 'CurrentSW', ScaleFactor := -1),
           (Name := 'CurrentRing' , ScaleFactor := 1)
```

```
];
g_Transformer12Kto600 : class_PowerTransformer := (Name :=
    'Transformer12K');
g_Transformer600to120 : class_PowerTransformer := (Name :=
    'Transformer120');
g_Transformer600to240 : class_PowerTransformer := (Name :=
    'Transformer240');
g_12Kin600 : class_PowerTransformerEnd :=
       (Name := '12K Winding', ConnectionType := WYE, NominalRatio :=
           1.0);
g_12Kout600 : class_PowerTransformerEnd :=
       (Name := '600 Winding', ConnectionType := WYE, NominalRatio :=
           0.05);
g_600in120 : class_PowerTransformerEnd :=
       (Name := '600 Winding 120', ConnectionType := WYE, NominalRatio
           := 1.0;
g_600out120 : class_PowerTransformerEnd :=
       (Name := '120 Winding', ConnectionType := WYE, NominalRatio :=
           0.2:
g_600in240 : class_PowerTransformerEnd :=
       (Name := '600 Winding 240', ConnectionType := WYE, NominalRatio
           := 1.0;
g_600out240 : class_PowerTransformerEnd :=
       (Name := '240 Winding', ConnectionType := WYE, NominalRatio :=
           0.4):
g_12KVolts : class_VoltageLevel;
g_600Volts : class_VoltageLevel;
g_240Volts : class_VoltageLevel;
g_120Volts : class_VoltageLevel;
(* Tie object terminals together.
** This should be done immediately after instantiating objects.
** This must be done before adding objects to containers. *)
g_ObjectsTied3 : ARRAY [1 .. g_c_ConnectionCount3] OF BOOL
:= [ g_Model3.bootstrap_ConnectTerminals
               (g_Source12K.pt_Terminal, g_Breakers3[1].pt_TerminalA),
       g_Model3.bootstrap_ConnectTerminals
               (g_Breakers3[1].pt_TerminalB, g_12Kin600.pt_Terminal),
       g_Model3.bootstrap_ConnectTerminals
               (g_JunctionW.pt_Terminal, g_12Kout600.pt_Terminal),
       g_Model3.bootstrap_ConnectTerminals
               (g_JunctionW.pt_Terminal, g_Breakers3[2].pt_TerminalA),
       g_Model3.bootstrap_ConnectTerminals
               (g_Breakers3[2].pt_TerminalB, g_600in120.pt_Terminal),
       g_Model3.bootstrap_ConnectTerminals
               (g_Breakers3[2].pt_TerminalB,
                   g_Breakers3[3].pt_TerminalA),
       g_Model3.bootstrap_ConnectTerminals
               (g_Breakers3[3].pt_TerminalB,
                   g_Breakers3[4].pt_TerminalA),
       g_Model3.bootstrap_ConnectTerminals
               (g_JunctionE.pt_Terminal, g_Breakers3[4].pt_TerminalB),
       g_Model3.bootstrap_ConnectTerminals
               (g_JunctionE.pt_Terminal, g_Load600_1.pt_Terminal),
       g_Model3.bootstrap_ConnectTerminals
               (g_JunctionE.pt_Terminal, g_Breakers3[5].pt_TerminalA),
```
#### **Examples**

```
g_Model3.bootstrap_ConnectTerminals
               (g_Breakers3[5].pt_TerminalB, g_600in240.pt_Terminal),
       g_Model3.bootstrap_ConnectTerminals
               (g_Breakers3[5].pt_TerminalB,
                   g_Breakers3[6].pt_TerminalA),
       g_Model3.bootstrap_ConnectTerminals
               (g_JunctionS.pt_Terminal, g_Breakers3[6].pt_TerminalB),
       g_Model3.bootstrap_ConnectTerminals
               (g_JunctionS.pt_Terminal, g_Switch.pt_TerminalB),
       g_Model3.bootstrap_ConnectTerminals
               (g_Switch.pt_TerminalA, g_Source600.pt_Terminal),
       g_Model3.bootstrap_ConnectTerminals
               (g_JunctionS.pt_Terminal, g_Breakers3[7].pt_TerminalA),
       g_Model3.bootstrap_ConnectTerminals
               (g_Breakers3[7].pt_TerminalB, g_Load600_2.pt_Terminal),
       g_Model3.bootstrap_ConnectTerminals
               (g_Breakers3[7].pt_TerminalB,
                   g_Breakers3[8].pt_TerminalA),
       g_Model3.bootstrap_ConnectTerminals
               (g_JunctionW.pt_Terminal, g_Breakers3[8].pt_TerminalB),
       g_Model3.bootstrap_ConnectTerminals
               (g_600out120.pt_Terminal, g_Load120.pt_Terminal),
       g_Model3.bootstrap_ConnectTerminals
               (g_600out240.pt_Terminal, g_Load240.pt_Terminal)
];
// Finish connecting terminals and enable population of conatiners.
g<sup>T</sup>erminalsComplete3 : BOOL := g<sup>Model3.bootstrap<sub>_</sub>FinalizeConnections();</sup>
// Set object configuration:
g_ConfigsSet3 : ARRAY [1 .. g_c_ConfigurationCount3] OF BOOL
:= [ g_Switch.bootstrap_ConfigureIsOpenInput(stIn_IsOpen :=
    OpenStateValues3[1]),
       g_Breakers3[1].bootstrap_ConfigureIsOpenInput(stIn_IsOpen :=
           OpenStateValues3[2]),
       g_Breakers3[2].bootstrap_ConfigureIsOpenInput(stIn_IsOpen :=
           OpenStateValues3[3]),
       g_Breakers3[3].bootstrap_ConfigureIsOpenInput(stIn_IsOpen :=
           OpenStateValues3[4]),
       g_Breakers3[4].bootstrap_ConfigureIsOpenInput(stIn_IsOpen :=
           OpenStateValues3[5]),
       g_Breakers3[5].bootstrap_ConfigureIsOpenInput(stIn_IsOpen :=
           OpenStateValues3[6]),
       g_Breakers3[6].bootstrap_ConfigureIsOpenInput(stIn_IsOpen :=
           OpenStateValues3[7]),
       g_Breakers3[7].bootstrap_ConfigureIsOpenInput(stIn_IsOpen :=
           OpenStateValues3[8]),
       g_Breakers3[8].bootstrap_ConfigureIsOpenInput(stIn_IsOpen :=
           OpenStateValues3[9]),
       g_CurrentMeters3[1].bootstrap_ConfigureInputsThreePhase(
               enable := EnableBits3[1], phaseA := PhaseAValues3[1],
              phaseB := PhaseBValues3[1], phaseC := PhaseCValues3[1]),
       g_CurrentMeters3[2].bootstrap_ConfigureInputsThreePhase
               (enable := EnableBits3[2], phaseA := PhaseAValues3[2],
               phaseB := PhaseBValues3[2], phaseC := PhaseCValues3[2]),
       g_CurrentMeters3[3].bootstrap_ConfigureInputsThreePhase
               (enable := EnableBits3[3], phaseA := PhaseAValues3[3],
               phaseB := PhaseBValues3[3], phaseC := PhaseCValues3[3]),
```

```
g_CurrentMeters3[4].bootstrap_ConfigureInputsThreePhase
       (enable := EnableBits3[4], phaseA := PhaseAValues3[4],
       phaseB := PhaseBValues3[4], phaseC := PhaseCValues3[4]),
g_CurrentMeters3[5].bootstrap_ConfigureInputsThreePhase
       (enable := EnableBits3[5], phaseA := PhaseAValues3[5],
       phaseB := PhaseBValues3[5], phaseC := PhaseCValues3[5]),
g_CurrentMeters3[6].bootstrap_ConfigureInputsThreePhase
       (enable := EnableBits3[6], phaseA := PhaseAValues3[6],
       phaseB := PhaseBValues3[6], phaseC := PhaseCValues3[6]),
g_CurrentMeters3[7].bootstrap_ConfigureInputsThreePhase
       (enable := EnableBits3[7], phaseA := PhaseAValues3[7],
       phaseB := PhaseBValues3[7], phaseC := PhaseCValues3[7]),
g_VoltageMeters3[1].bootstrap_ConfigureInputsThreePhase
       (enable := EnableBits3[8], phaseA := PhaseAValues3[8],
       phaseB := PhaseBValues3[8], phaseC := PhaseCValues3[8]),
g_VoltageMeters3[2].bootstrap_ConfigureInputsThreePhase
       (enable := EnableBits3[9], phaseA := PhaseAValues3[9],
       phaseB := PhaseBValues3[9], phaseC := PhaseCValues3[9]),
g_VoltageMeters3[3].bootstrap_ConfigureInputsThreePhase
       (enable := EnableBits3[10], phaseA := PhaseAValues3[10],
       phaseB := PhaseBValues3[10], phaseC :=
           PhaseCValues3[10]),
g_12Kin600.bootstrap_SetNominalEndImpedance1Line(
       reactance := 10, resistance := 1),
g_12Kin600.bootstrap_SetNominalShuntAdmittance1Line(
       conductance := 10, susceptance := 1),
g_12Kout600.bootstrap_SetNominalEndImpedance1Line(
       reactance := 10, resistance := 1),
```

```
g_12Kout600.bootstrap_SetNominalShuntAdmittance1Line(
       conductance := 10, susceptance := 1),
```

```
g_600in240.bootstrap_SetNominalEndImpedance1Line(
       reactance := 10, resistance := 1),
g_600in240.bootstrap_SetNominalShuntAdmittance1Line(
       conductance := 10, susceptance := 1),
g_600out240.bootstrap_SetNominalEndImpedance1Line(
       reactance := 10, resistance := 1),
g_600out240.bootstrap_SetNominalShuntAdmittance1Line(
       conductance := 10, susceptance := 1),
```

```
g_600in120.bootstrap_SetNominalEndImpedance1Line(
       reactance := 10, resistance := 1),
g_600in120.bootstrap_SetNominalShuntAdmittance1Line(
       conductance := 10, susceptance := 1),
g_600out120.bootstrap_SetNominalEndImpedance1Line(
      reactance := 10, resistance := 1),
g_600out120.bootstrap_SetNominalShuntAdmittance1Line(
       conductance := 10, susceptance := 1)
```
#### ];

```
(* Add objects to containers as desired.
** This should be the last configuration done. *)
g_AreaLoaded3 : ARRAY [1 .. g_c_AreaCount3] OF BOOL
:= [ g_Transformer12Kto600.bootstrap_AddWinding(winding :=
    g_12Kin600),
       g_Transformer12Kto600.bootstrap_AddWinding(winding :=
           g_12Kout600),
```

```
g_Transformer600to240.bootstrap_AddWinding(winding :=
    g_600in240),
g_Transformer600to240.bootstrap_AddWinding(winding :=
    g_600out240),
g_Transformer600to120.bootstrap_AddWinding(winding :=
    g_600in120),
g_Transformer600to120.bootstrap_AddWinding(winding :=
    g_600out120),
g_12KVolts.bootstrap_AddEquipment(equipment := g_12Kin600),
g_12KVolts.bootstrap_AddEquipment(equipment := g_Breakers3[1]),
g_12KVolts.bootstrap_AddEquipment(equipment := g_Source12K),
g_600Volts.bootstrap_{ddEquipment} (equipment := g_12Kout600),
g_600Volts.bootstrap_AddEquipment(equipment := g_600in240),
g_600Volts.bootstrap_AddEquipment(equipment := g_600in120),
g_600Volts.bootstrap_AddEquipment(equipment := g_JunctionW),
g_600Volts.bootstrap_AddEquipment(equipment := g_JunctionE),
g_600Volts. bootstrap\_AddEquipment(equipment := g_JunctionS),g_600Volts.bootstrap_AddEquipment(equipment := g_Source600),
g_600Volts.bootstrap_AddEquipment(equipment := g_Load600_1),
g_600Volts.bootstrap_AddEquipment(equipment := g_Load600_2),
g_600Volts.bootstrap_AddEquipment(equipment := g_Breakers3[2]),
g_600Volts.bootstrap_AddEquipment(equipment := g_Breakers3[3]),
g_600Volts.bootstrap_AddEquipment(equipment := g_Breakers3[4]),
g_600Volts.bootstrap_AddEquipment(equipment := g_Breakers3[5]),
g_600Volts.bootstrap_AddEquipment(equipment := g_Breakers3[6]),
g_600Volts.bootstrap_AddEquipment(equipment := g_Breakers3[7]),
g_600Volts.bootstrap_AddEquipment(equipment := g_Breakers3[8]),
g_600Volts.bootstrap_AddEquipment(equipment := g_Switch),
g_240Volts. bootstrap_AddEquipment(equipment := g_600out240),g_240Volts.bootstrap_AddEquipment(equipment := g_Load240),
g_120Volts.bootstrap_AddEquipment(equipment := g_600out120),
g_120Volts.bootstrap_AddEquipment(equipment := g_Load120),
g_JunctionW.pt_Terminal^.bootstrap_AddMeasurement
       (measurement := g_VoltageMeters3[1]),
g_JunctionE.pt_Terminal^.bootstrap_AddMeasurement
       (measurement := g_VoltageMeters3[1]),
g_JunctionS.pt_Terminal^.bootstrap_AddMeasurement
       (measurement := g_VoltageMeters3[1]),
g_12Kout600.pt_Terminal^.bootstrap_AddMeasurement
       (measurement := g_CurrentMeters3[1]),
g_600in120.pt_Terminal^.bootstrap_AddMeasurement
       (measurement := g_CurrentMeters3[2]),
g_Load600_1.pt_Terminal^.bootstrap_AddMeasurement
       (measurement := g_CurrentMeters3[3]),
g_600in240.pt_Terminal^.bootstrap_AddMeasurement
       (measurement := g_CurrentMeters3[4]),
g_Switch.pt_TerminalB^.bootstrap_AddMeasurement
       (measurement := g_CurrentMeters3[5]),
g_Load600_2.pt_Terminal^.bootstrap_AddMeasurement
       (measurement := g_CurrentMeters3[6]),
g_Breakers3[4].pt_TerminalB^.bootstrap_AddMeasurement
       (measurement := g_CurrentMeters3[7])
```

```
// Finalize all model configuration.
   g_ModelValidated3 : BOOL := g_Model3.bootstrap_ValidateModel();
END_VAR
```
# <span id="page-68-0"></span>Log File Format

A log file is written to a file defined by the class\_PowerSystemModel object's *Filename* variable. This file is written in four parts.

First is a summary of connections. This should show a count of terminals, equipment, and nodes (locations where terminals are tied). Next is a list of quantities for each type of equipment. These two sets of numbers can be compared to the system desired to be modeled to validate that all pieces of the model are tied together. Third, any errors that might have been encountered during validation are printed. This prints any errors detected in a particular device, followed by the name of the device in which the errors were encountered. Finally, a summary of windings per transformer is provided. A sample log file for *[Modeling](#page-44-0) [a Substation on page](#page-44-0) [45](#page-44-0)* with an added voltage tying error is presented below:

```
This model is constructed from 50 terminals connected to 30 pieces of
    equipment by 22 nodes.
This model is comprised of the following equipment:
       Energy Sources: 2
       Energy Consumers: 4
       Switches: 10
       Breakers: 8
       Lines: 2
       Buses and Junctions: 2
       Shunt Compensators: 0
       Transformers: 1
Conducting equipment TransEndLow not in Voltage Level.
Errors in transformer winding TransEndLow.
Transformer InboundTransformer tied to model with 2 windings.
```
# <span id="page-69-0"></span>Release Notes

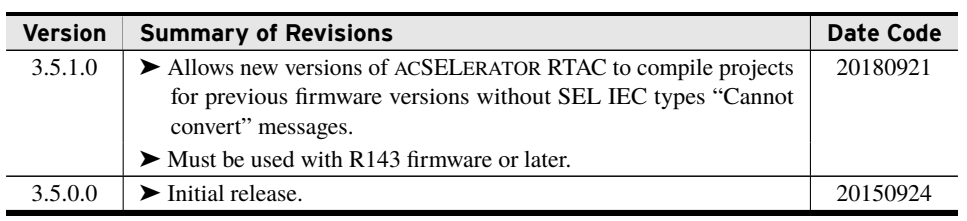